#ODSCWest

1

DS4N6

# **DS/AI for Incident Response & Threat Hunting with CHRYSALIS & DAISY**

#### **Jess Garcia**

One eSecurity – Founder SANS – Senior Instructor

jess@one-esecurity.com - <u>■</u>@j3ssgarcia

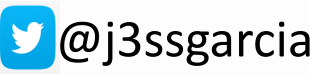

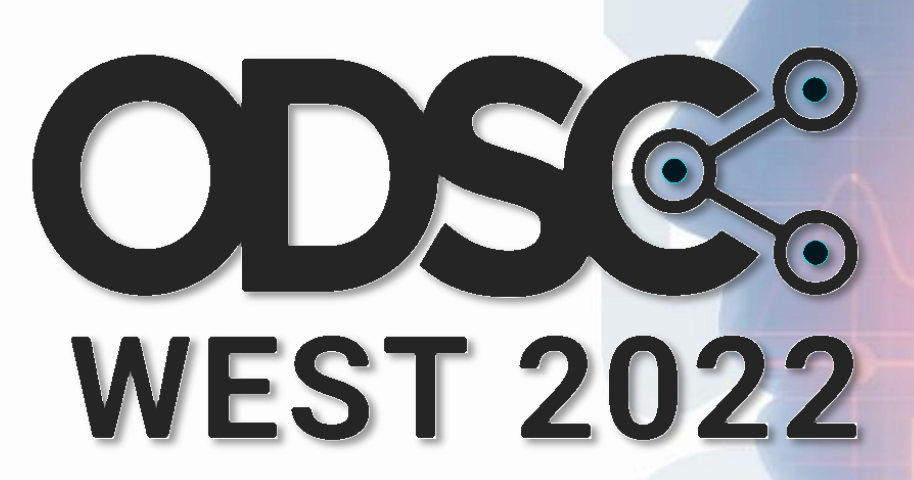

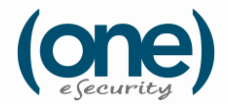

## **\$ WhoamI**

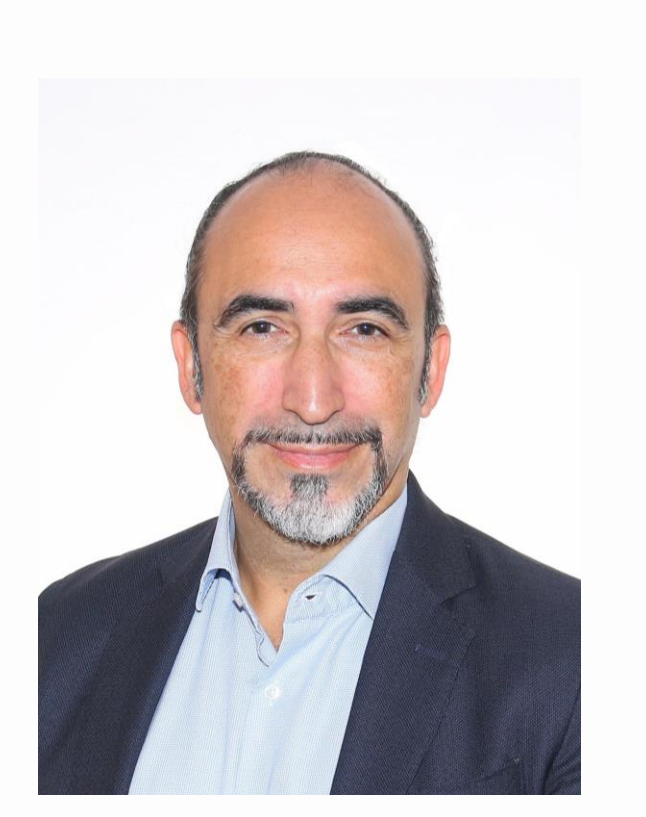

**Jess Garcia** @j3ssgarcia

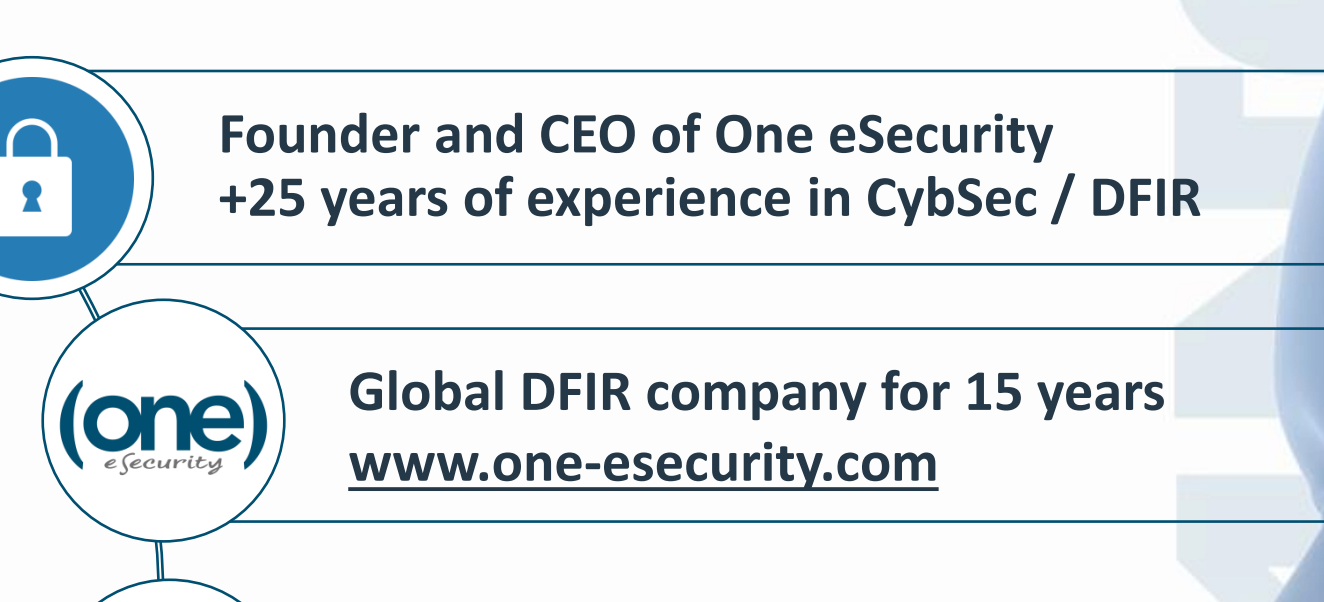

**DS4N6** 

**SANS** 

**Leader of the DS4N6 Project since 2020 www.ds4n6.io**

**Senior Instructor at the SANS Institute**

**~ 20 years**

### **Our Objective**

## **Transform you into AI-Enhanced Threat Hunters/Forensicators to bring the power of AI in your day to day investigations.**

You do not need to be an AI expert, you will need **to learn what AI can do for you**, becoming familiar with the tools available and how to use them to suit their needs.

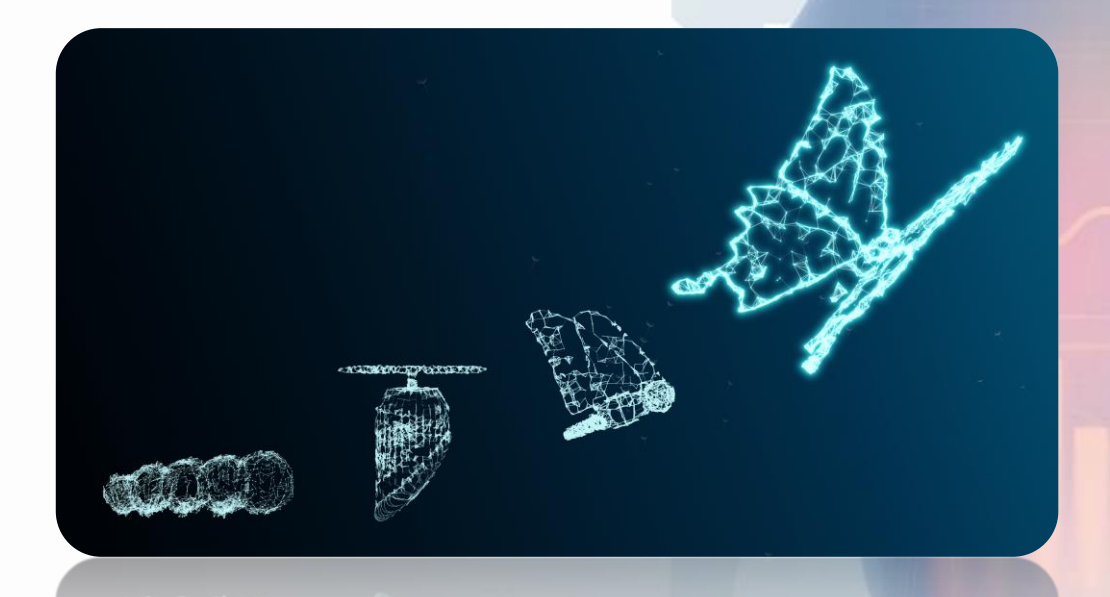

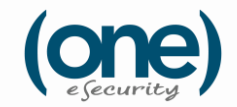

3

## **The Big Question**

AI is great. But, what can it do for a Threat Hunter / Forensicator? Would it be able to detect **Cobalt Strike?** What else can it do?

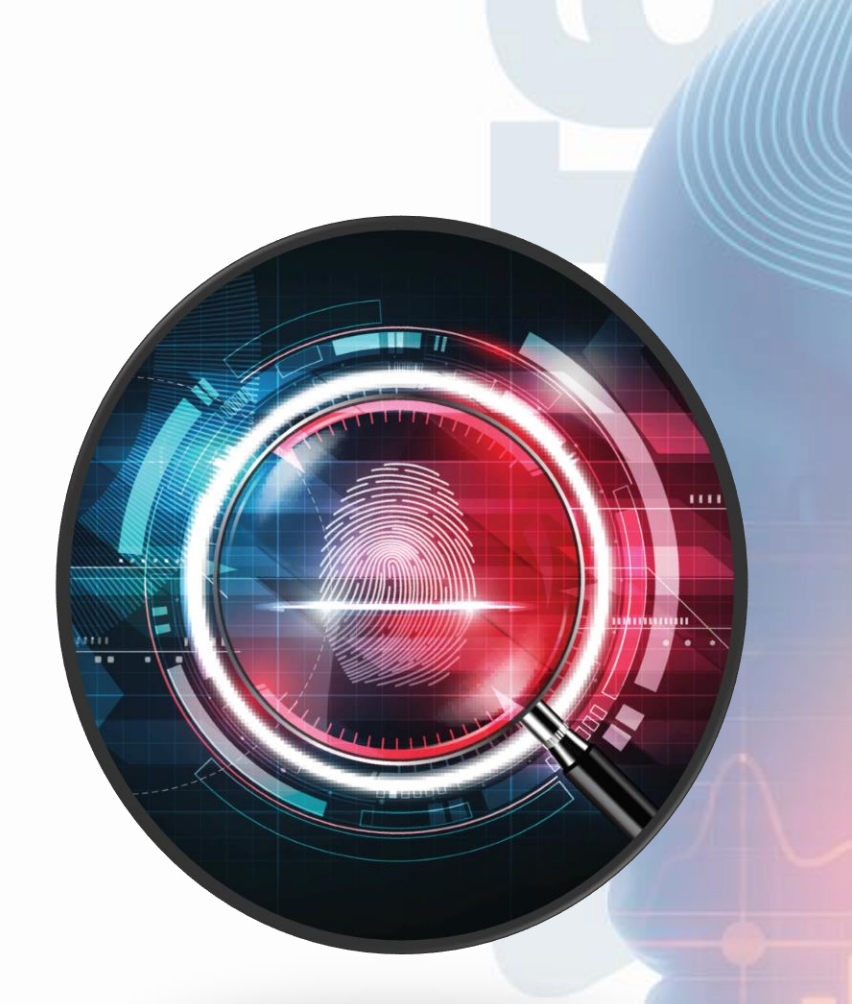

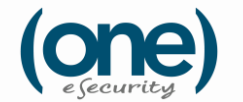

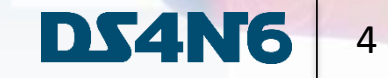

# **ML FOR DFIR USE CASES**

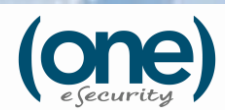

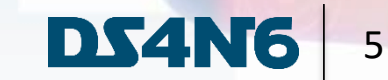

## **Where Can We Use Machine Learning in DFIR?**

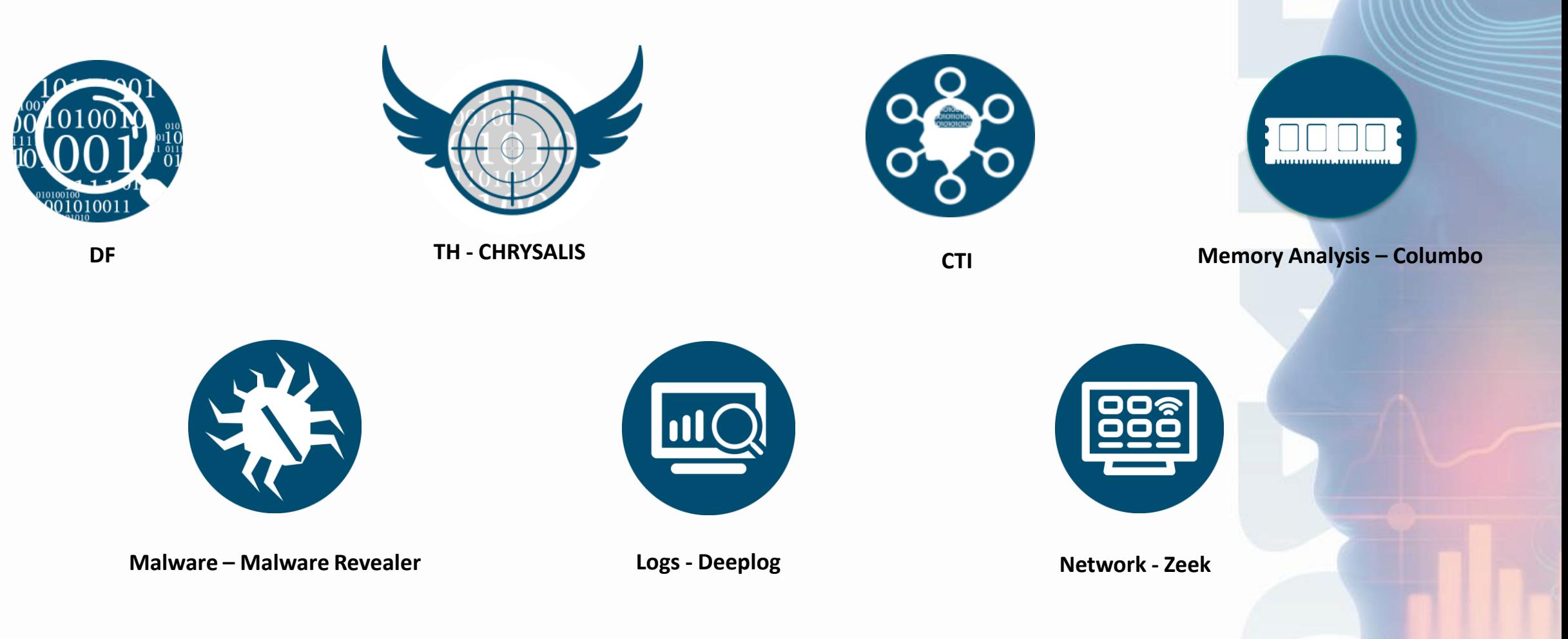

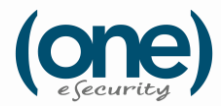

**www.one-esecurity.com | www.ds4n6.io**

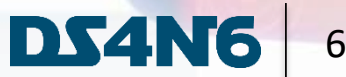

### **ML & TH: Artifact Anomalies**

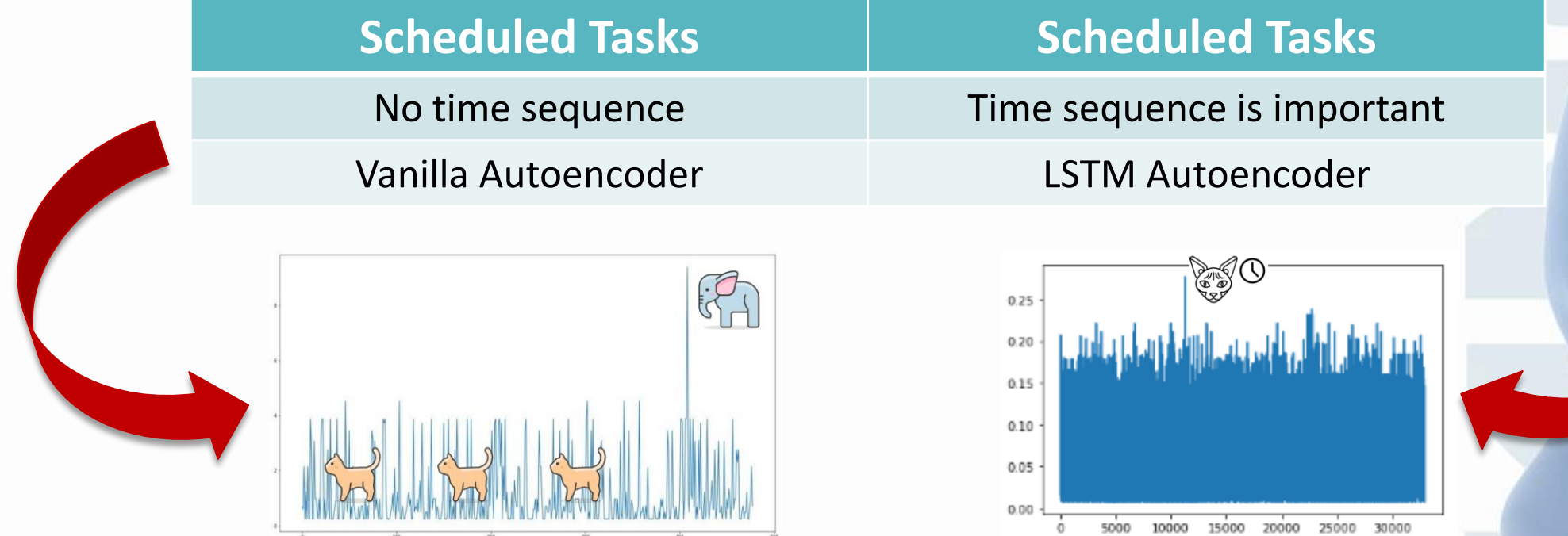

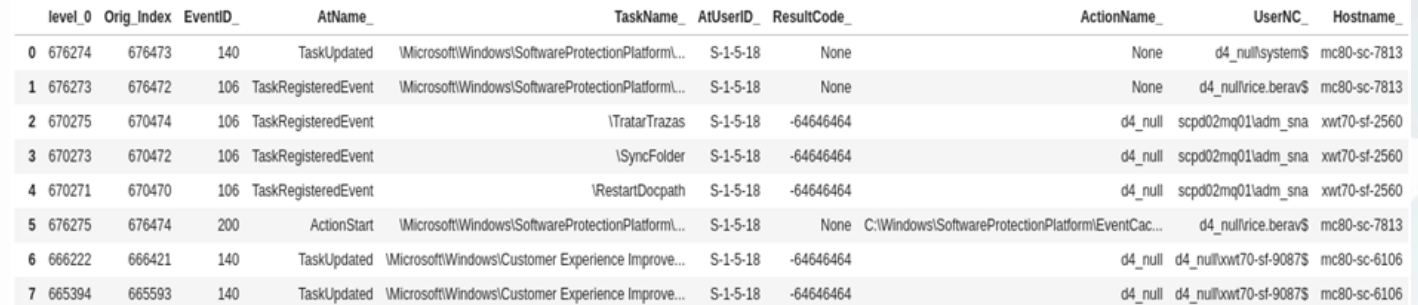

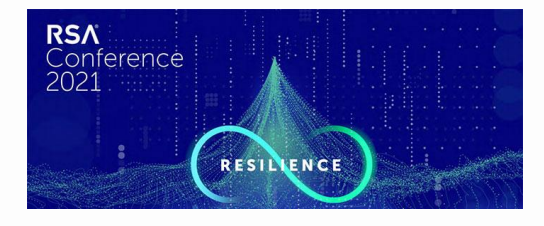

#### **ds4n6.io/rsac21**

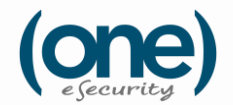

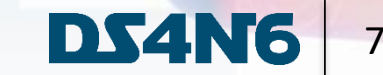

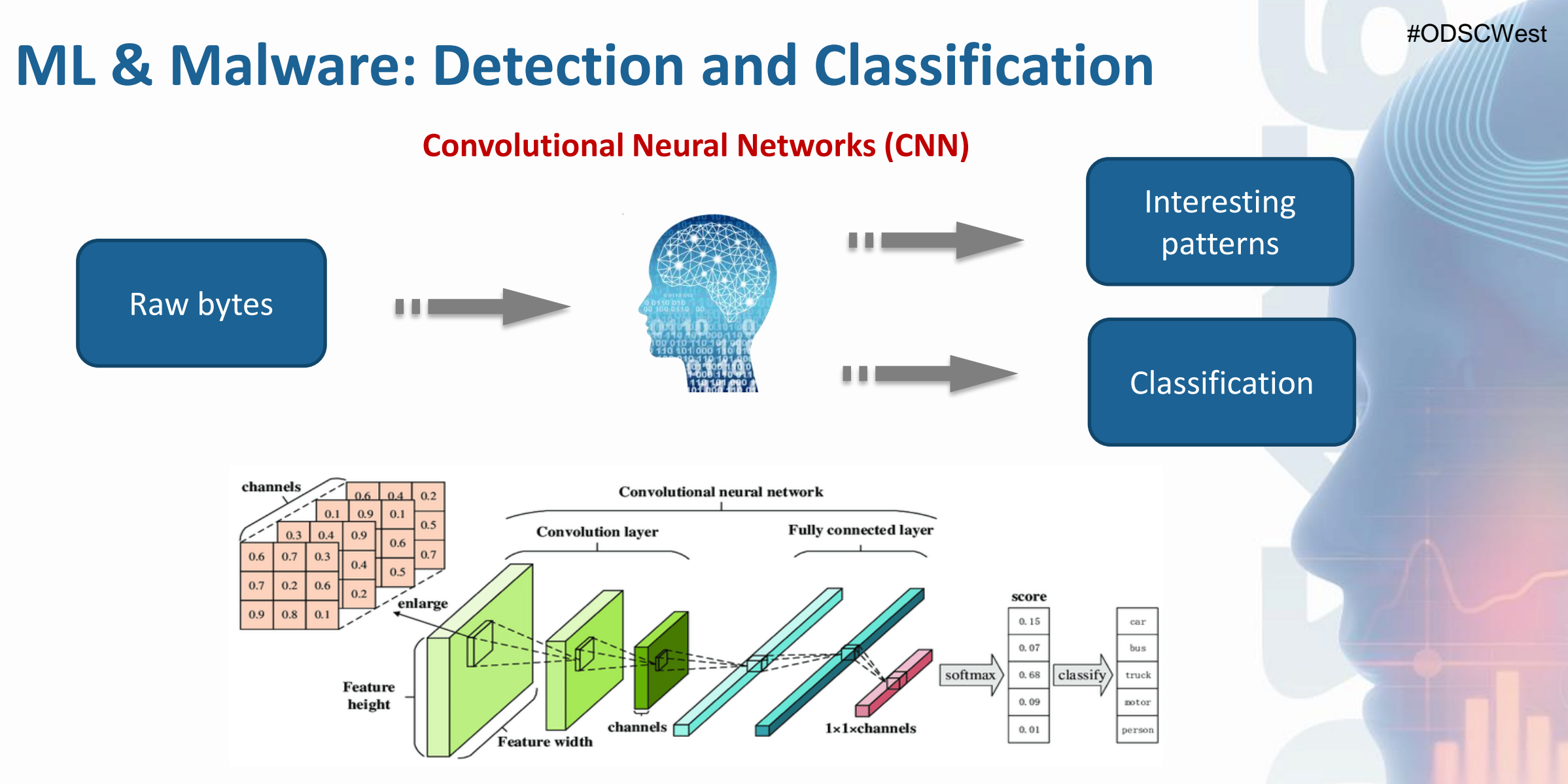

**https://www.mcafee.com/blogs/other-blogs/mcafee-labs/the-rise-of-deep-learning-for-detection-and-classification-of-malware/**

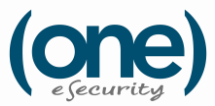

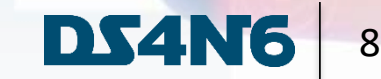

## **ML & Malware: Malware Revealer**

Malware detection using ML with pre-trained models

Uses SqueezeNet and Logistic Regression models

Extracts features using convolutional filters to classify them as malware

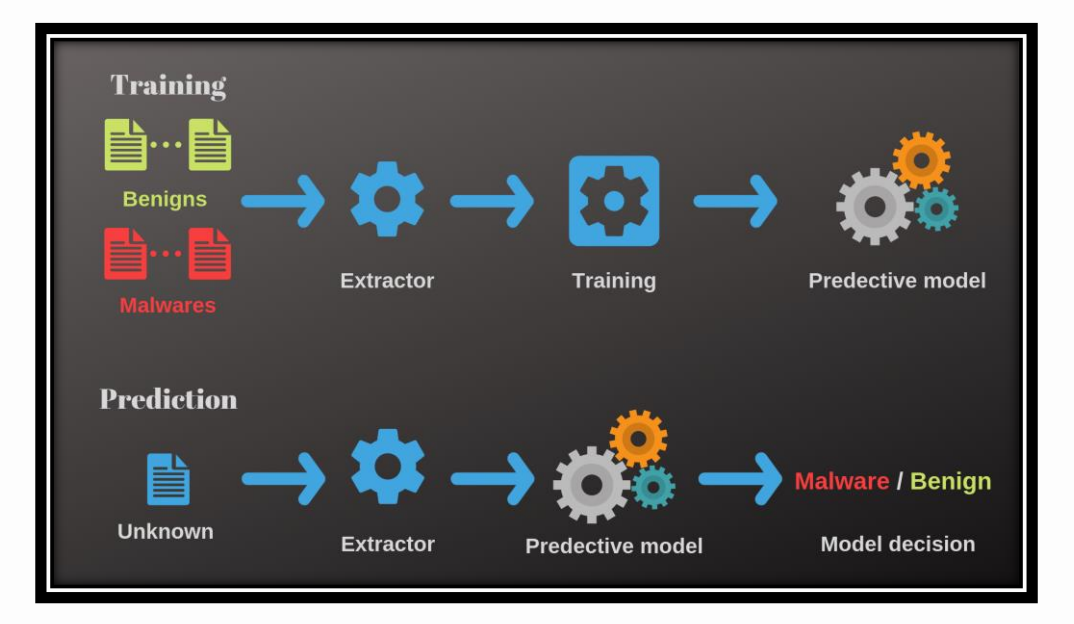

**https://www.ayoub-benaissa.com/blog/malware-revealer/**

**www.one-esecurity.com | www.ds4n6.io**

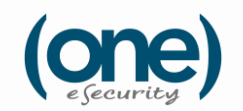

9

DS4

### **ML & Memory Forensics: Columbo**

Used to identify specific patterns in compromised datasets

It uses Volatility 3 outputs applying ML algorithms to look for suspicious

You can use it with pslist, psscan, pstree, malfind, netscan, etc.

$$
\mathbf{C} = \mathbf{C}
$$

Information about process Number 34

Possible process path or execution: C:\Users\Bob\AppData\Local\Temp\rad93398.tmp\UwkpjFjDzM.exe

Machine Learning model classifies C:\Users\Bob\AppData\Local\Temp\rad93398.tmp\UWkpjFjDzM.exe to be suspicious Please consider its percentage scores shown below:  $\theta$  1 15.1 84.9

Process traceability coupled with time executions of each process

process UWkpjFjDzM.exe(3496)/2019-03-22-05:35:33.000000 executed by wscript.exe(5116)/2019-03-22-05:35:32.000000 <- hfs.exe(3952)/2019-03-22-05:34:51.000000 <- explorer.exe(1432)/2019-03-22-05:32:07.000000 root process is 1308

3496 is a parent process of the following process(es):

ImageFileName PPID PID cmd.exe 3496 4660

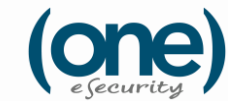

**www.one-esecurity.com | www.ds4n6.io**

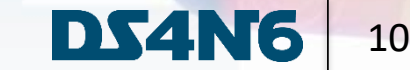

## **ML & Logs: Deeplog**

It learns from tagged data to classify as anomaly or normal entry

It helps to identify anomalies, using LSTM in large volumes of system logs

Used in IDS/Firewall logs to detect DDoS and Port scans

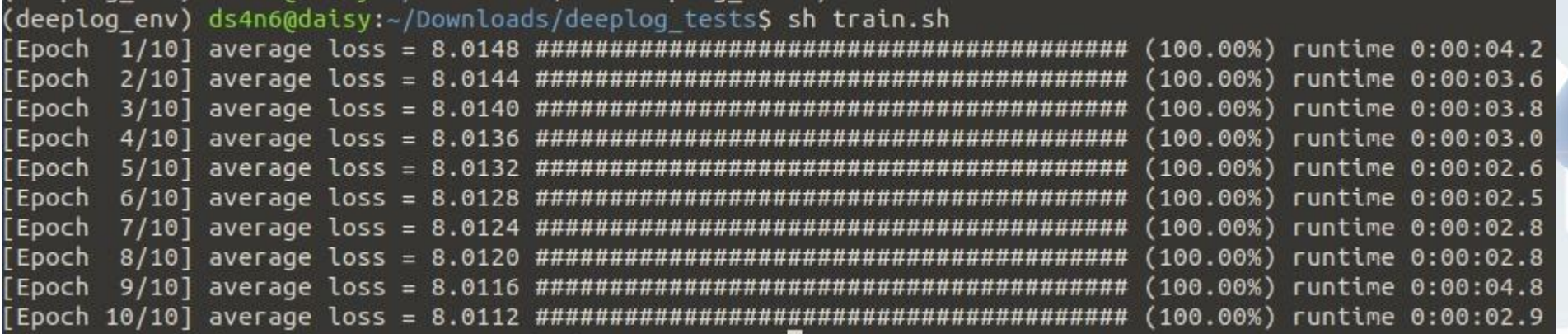

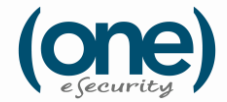

## **ML & Network Traffic: Zeek**

Customized in-depth monitoring far beyond the capabilities of traditional systems

Perform clustering to find anomalies, setting apart outliers

We can find threats in large data sets even when they're unknown

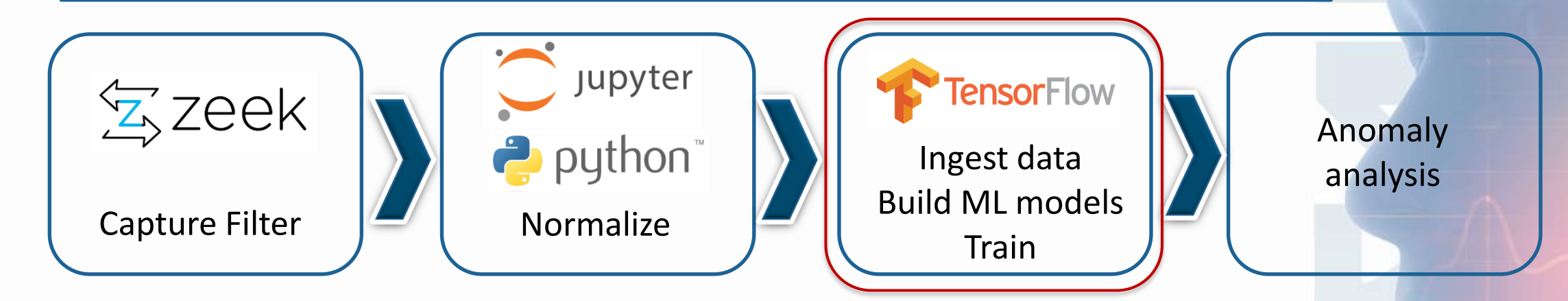

#### **David Hoelzer.** *Author of:*

- *SEC503: Intrusion Detection In-Depth.*
- *SEC595: Applied Data Science and AI/Machine Learning for Cybersecurity Professionals.*

**Threat Hunting: Old Data New Tricks!**

https://www.youtube.com/watch?v=OCTz62fN8OA **Applying Machine Learning to Network Anomalies:** https://www.youtube.com/watch?v=qOfgNd-qijI

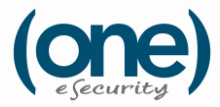

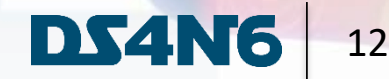

#### #ODSCWest

### **ML & DF: Elastic**

#### **The Elastic Observability and Security solutions have preconfigured machine learning models**

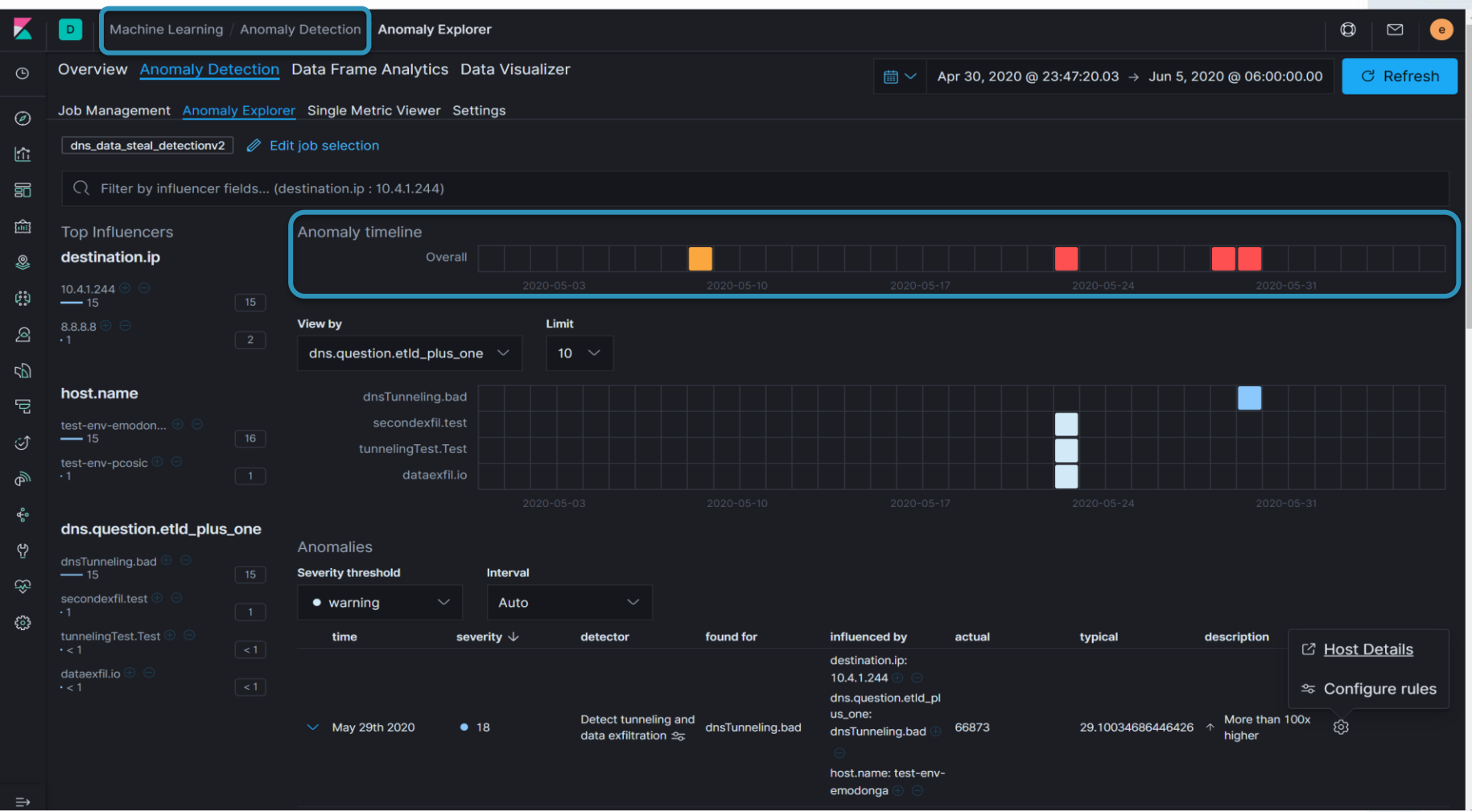

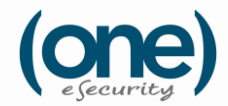

#ODSCWest

## **ML & DF: Elastic – Use Case: DNS Exfiltration**

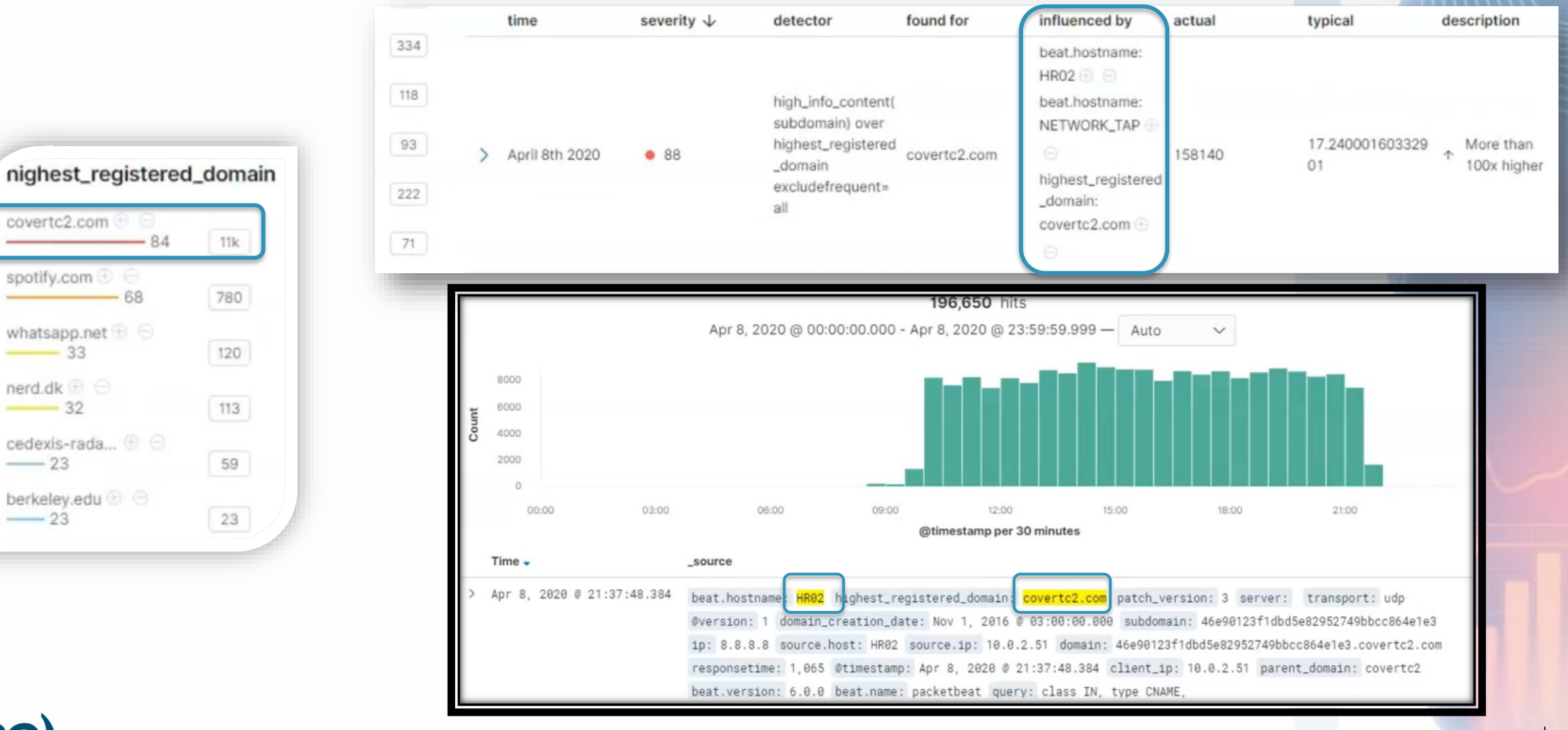

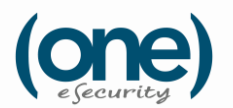

covertc2.com @

spotify.com  $\oplus$ 

whatsapp.net  $\oplus$   $\ominus$ 

cedexis-rada... $\oplus$   $\ominus$ 

berkeley.edu  $\oplus$   $\ominus$ 

 $-33$ 

 $-23$ 

 $-23$ 

 $nerd.dk \oplus \ominus$  $\frac{1}{32}$ 

 $-84$ 

 $-68$ 

## **ML on the Cloud: MSTICPy and Azure**

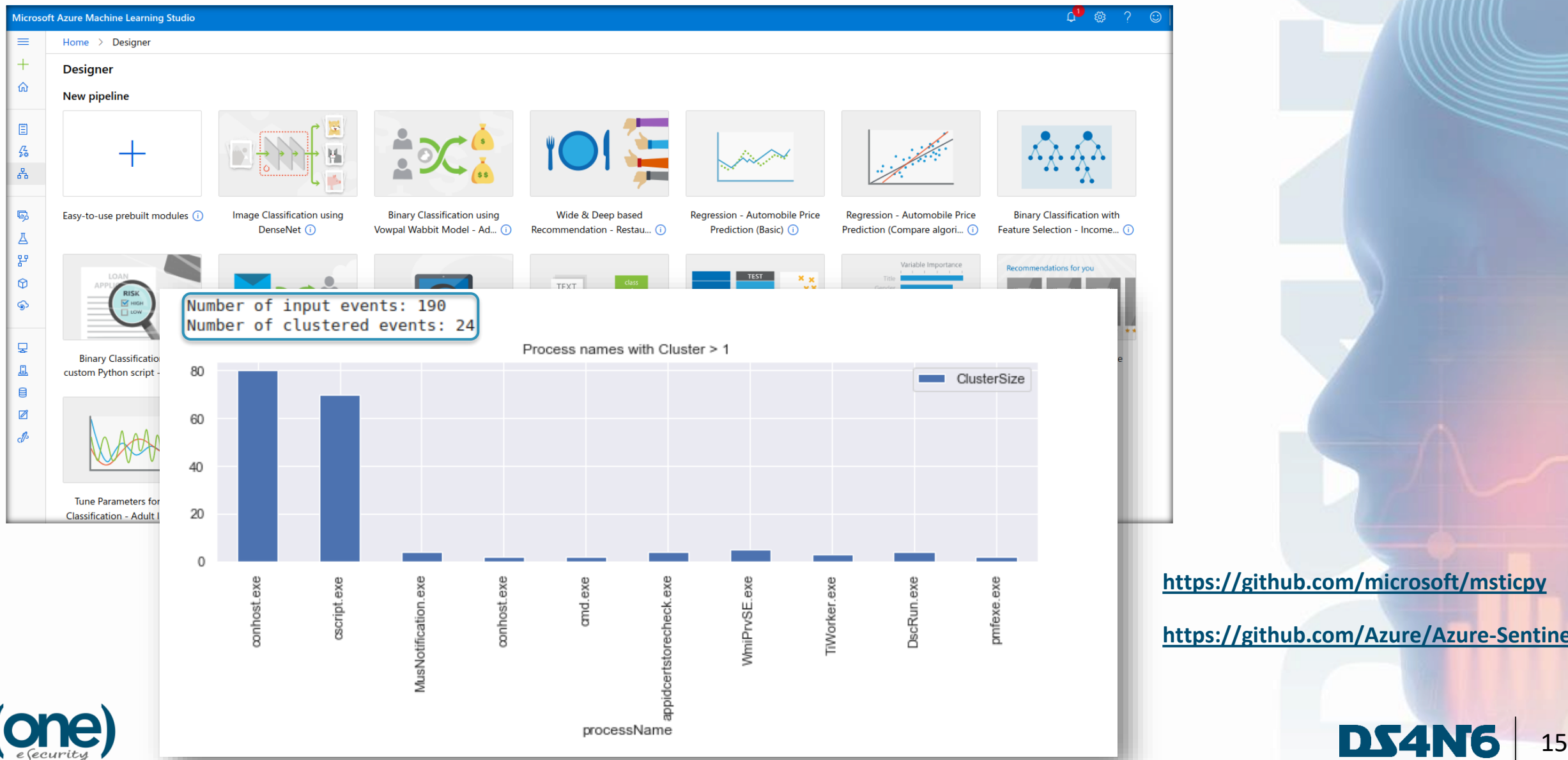

#### #ODSCWest

**<https://github.com/microsoft/msticpy>**

**<https://github.com/Azure/Azure-Sentinel>**

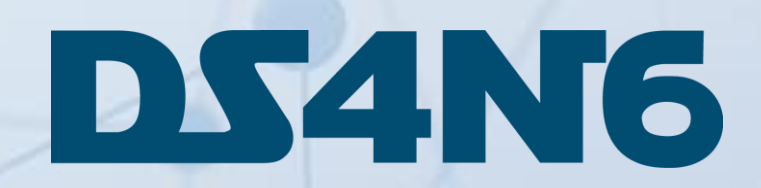

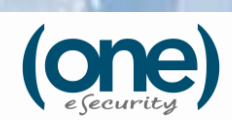

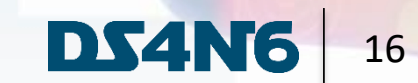

## **Putting All Together: DS4N6**

### **Mission: Bring Data Science & Artificial Intelligence to the fingerprints of the average Forensicator and promote advances in the field**

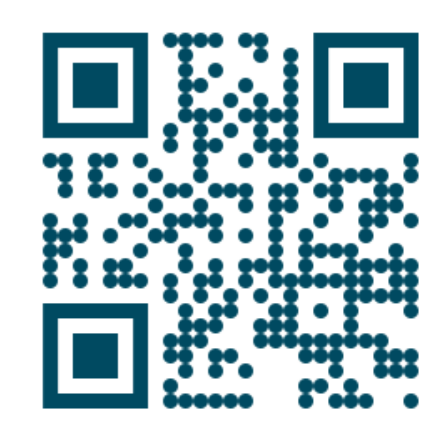

**ds4n6.io**

#### **Since 2020**

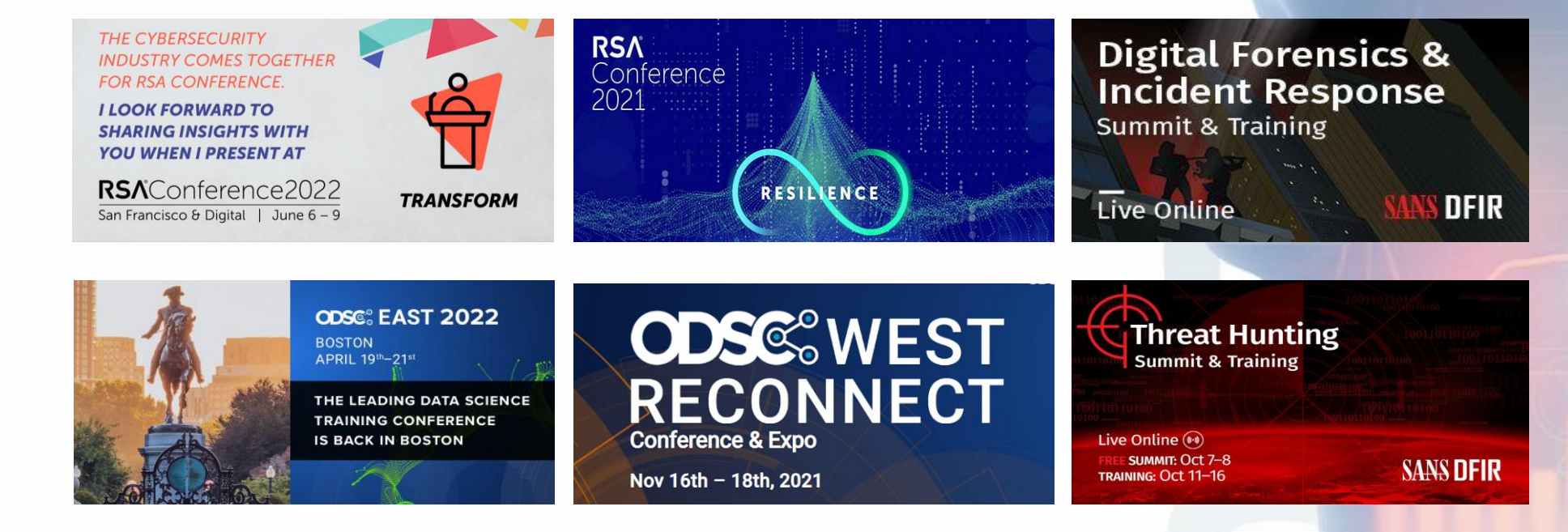

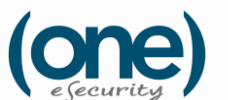

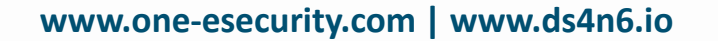

#### **Presented in**

DS4N 17

### **DS4N6: The Road So Far**

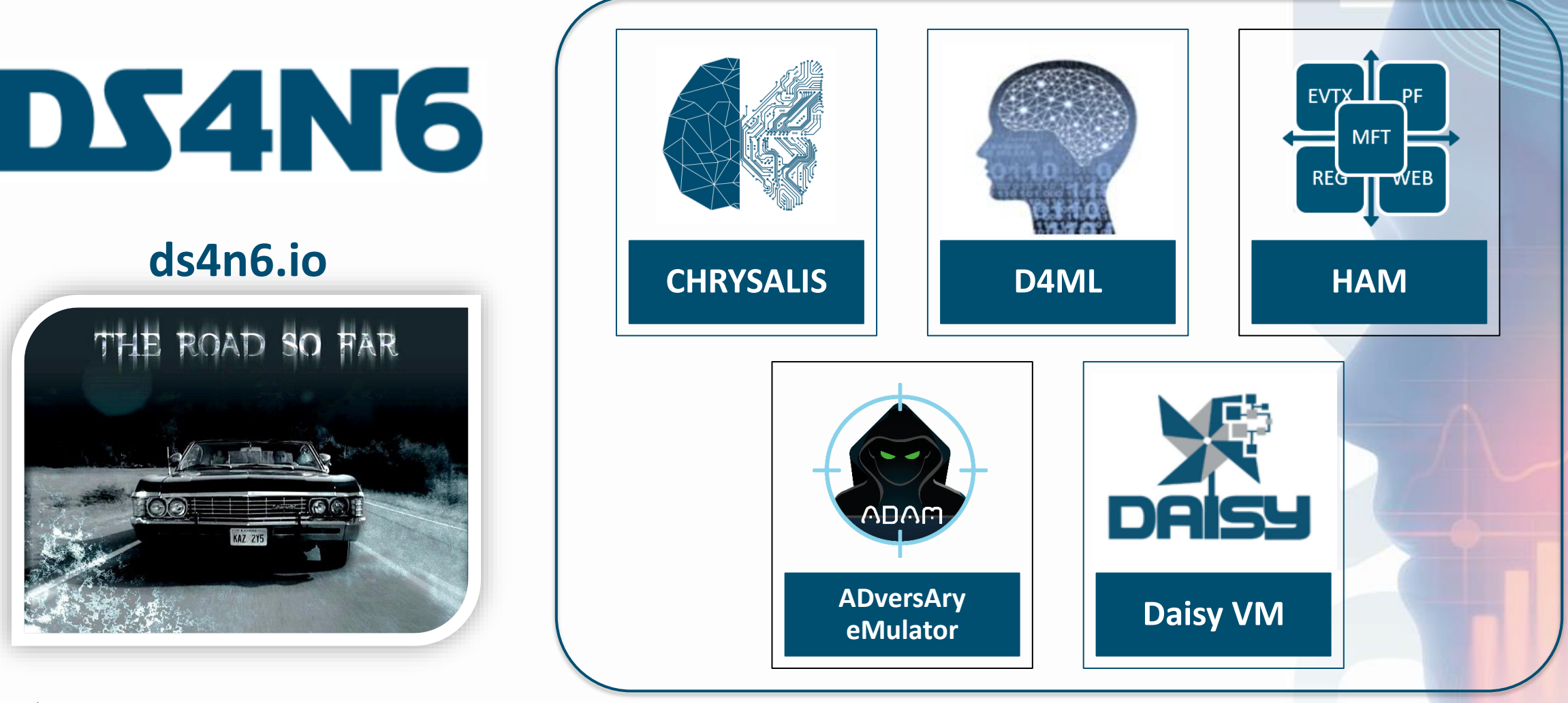

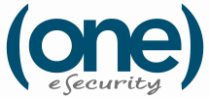

www.one-esecurity.com | www.ds4n6.io

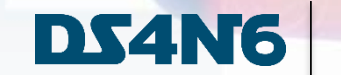

18

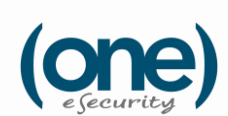

#### #ODSCWest

#### **Python framework that provides DS/ML functions to use without any specific DS/ML knowledge**

#### **Complete your investigations with only 7 functions!**

**CORE FUNCTIONS** 

**CHRYSALIS**

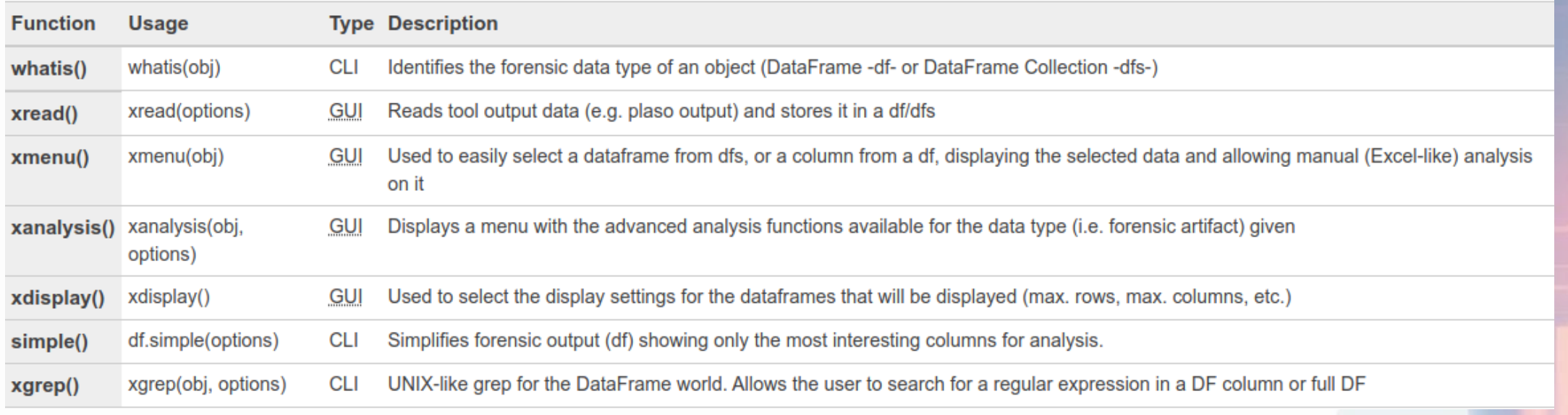

**More information in: www.ds4n6.io/chrysalis**

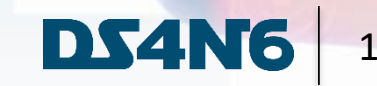

## **Try CHRYSALIS on the Cloud: Colab & Binder**

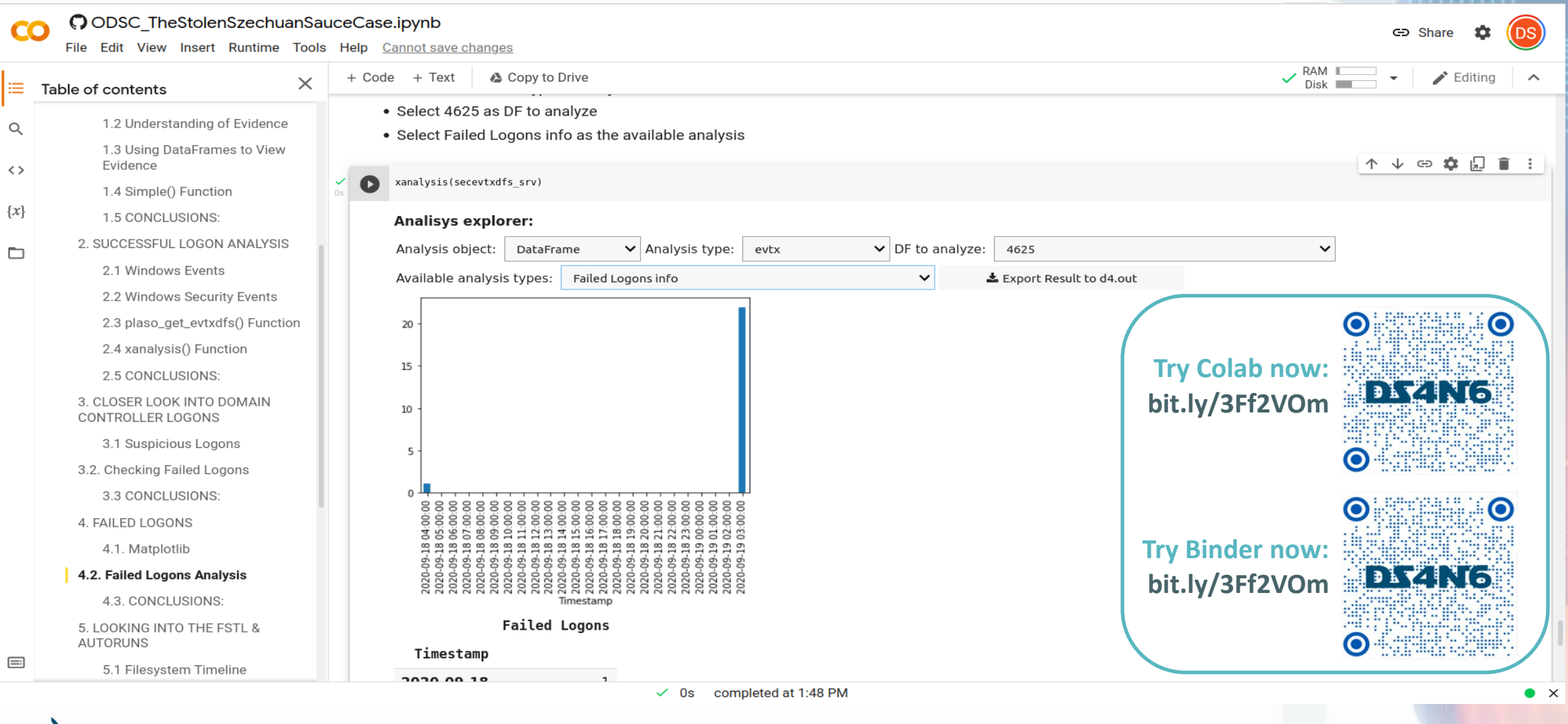

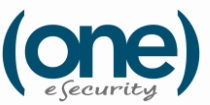

www.one-esecurity.com | www.ds4n6.io 20

#### **D4ML**

#### **Easy-to-use ML functions that you can apply to your artifact dataframes. It can be implemented stand-alone or via xanalysis()**

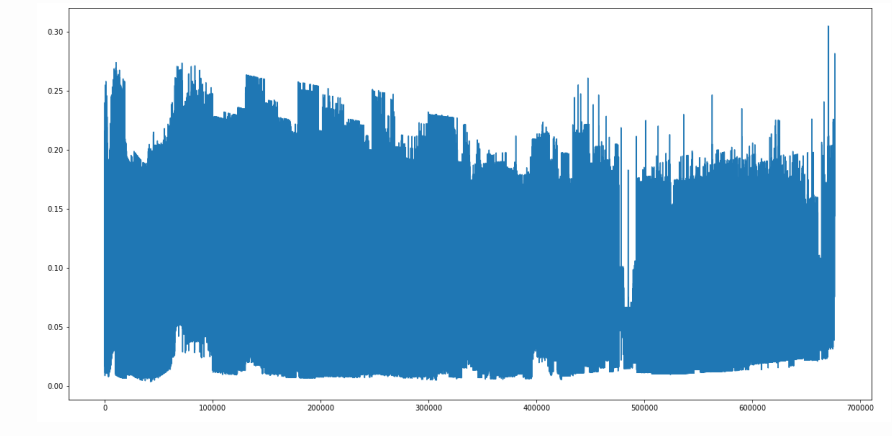

#### **find\_anomalies()**  D4ML function to find anomalies via ML without knowing ML

#### **More information in: www.ds4n6.io/d4ml**

#ODSCWest

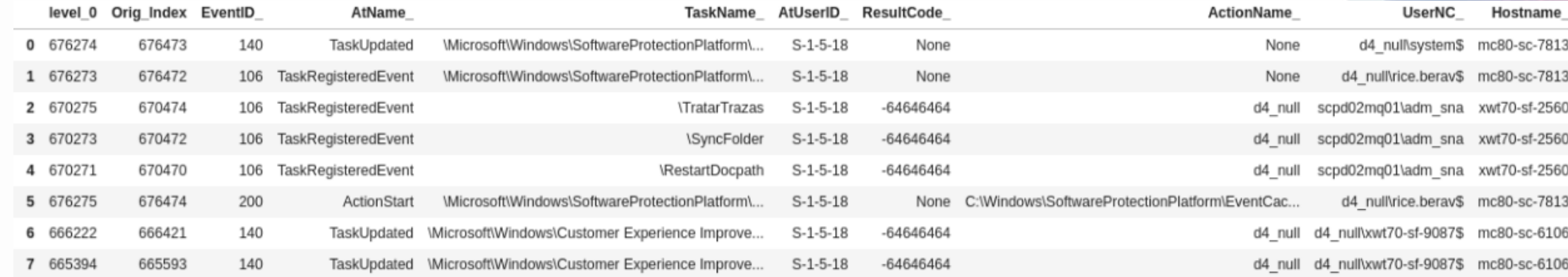

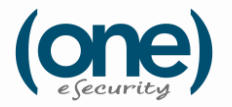

**www.one-esecurity.com | www.ds4n6.io**

21

## **HAM / HAMML**

**Model that harmonizes the output of different tools so the underlying artifact data has the same format regardless of the tool that generated it**

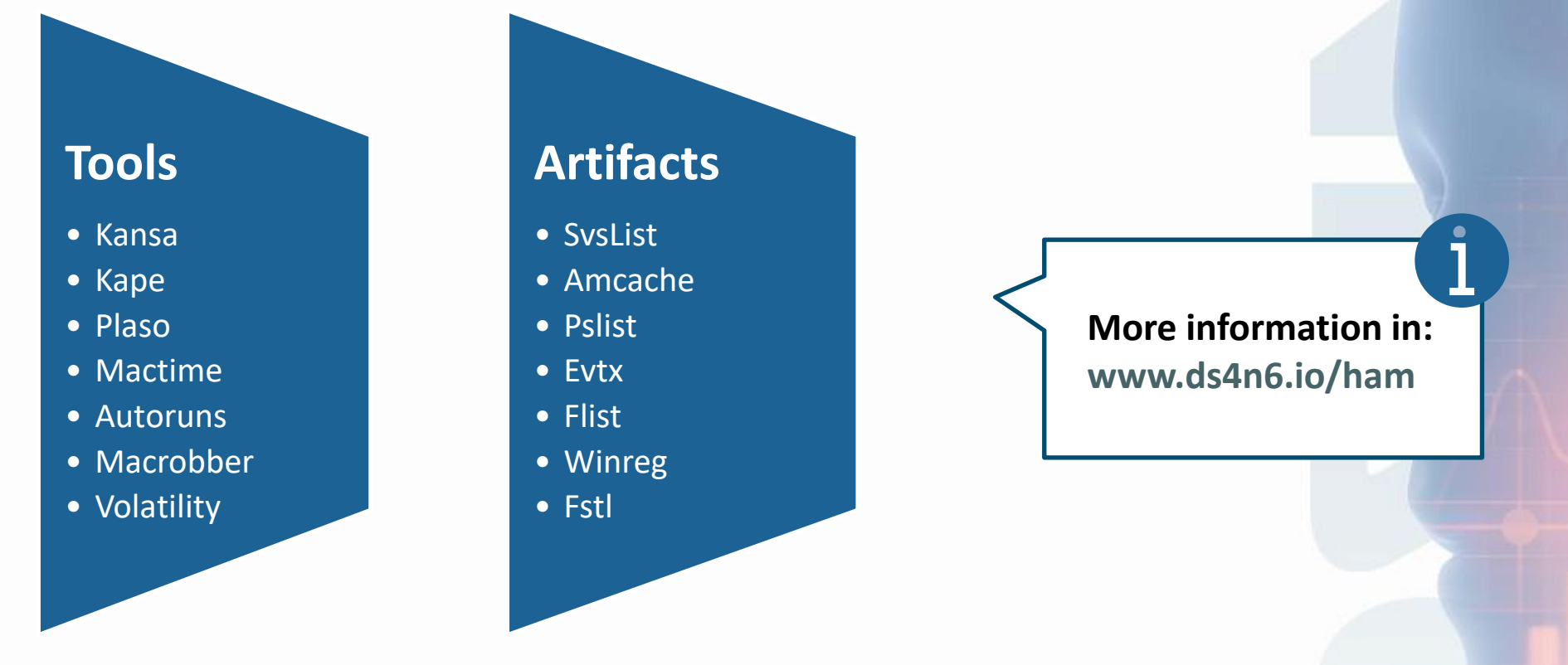

**HAMML: HAM + Feature Selection + Feature Engineering**

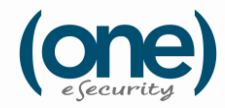

## HAM / HAMML

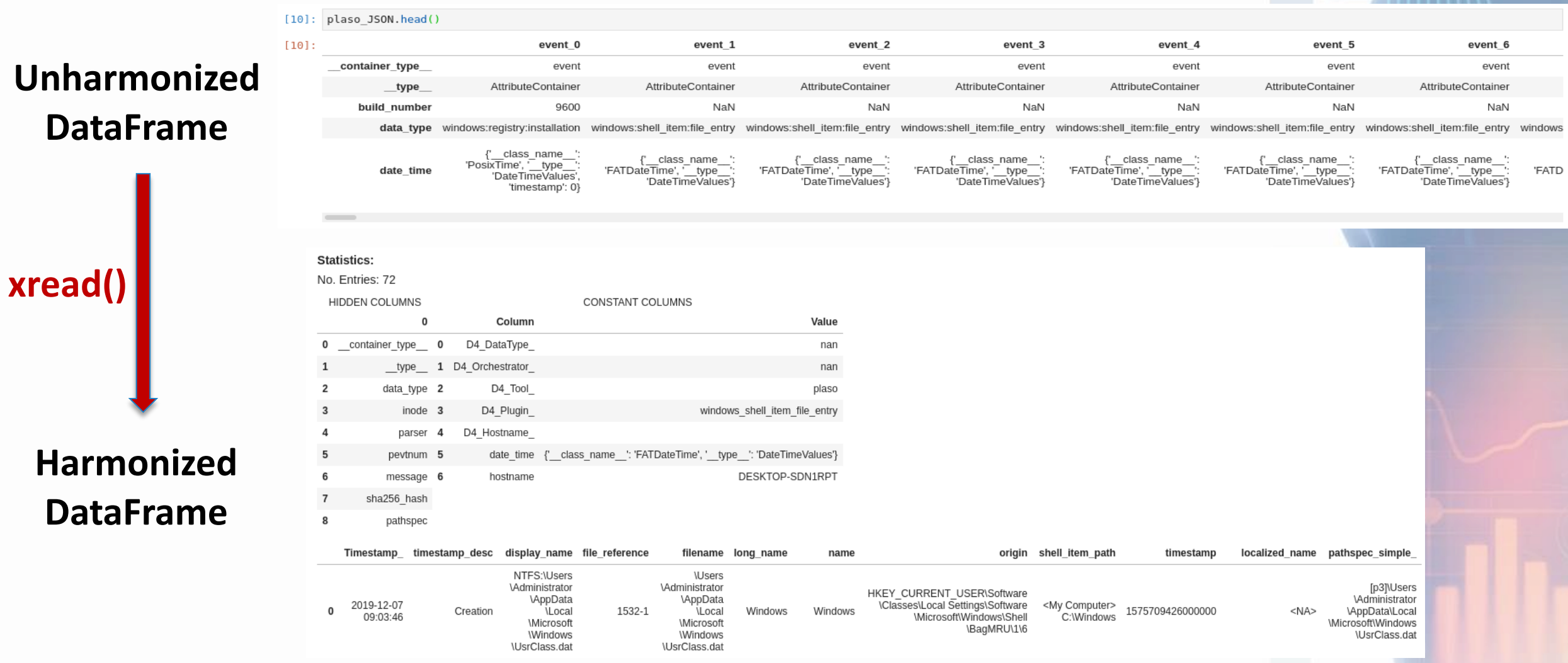

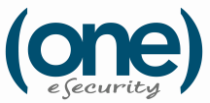

www.one-esecurity.com | www.ds4n6.io

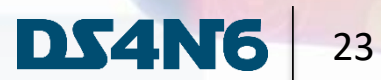

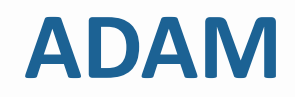

**ADAM allows you to define a sequence of malicious artifact data and inject it in a dataframe to test the detection capabilities**

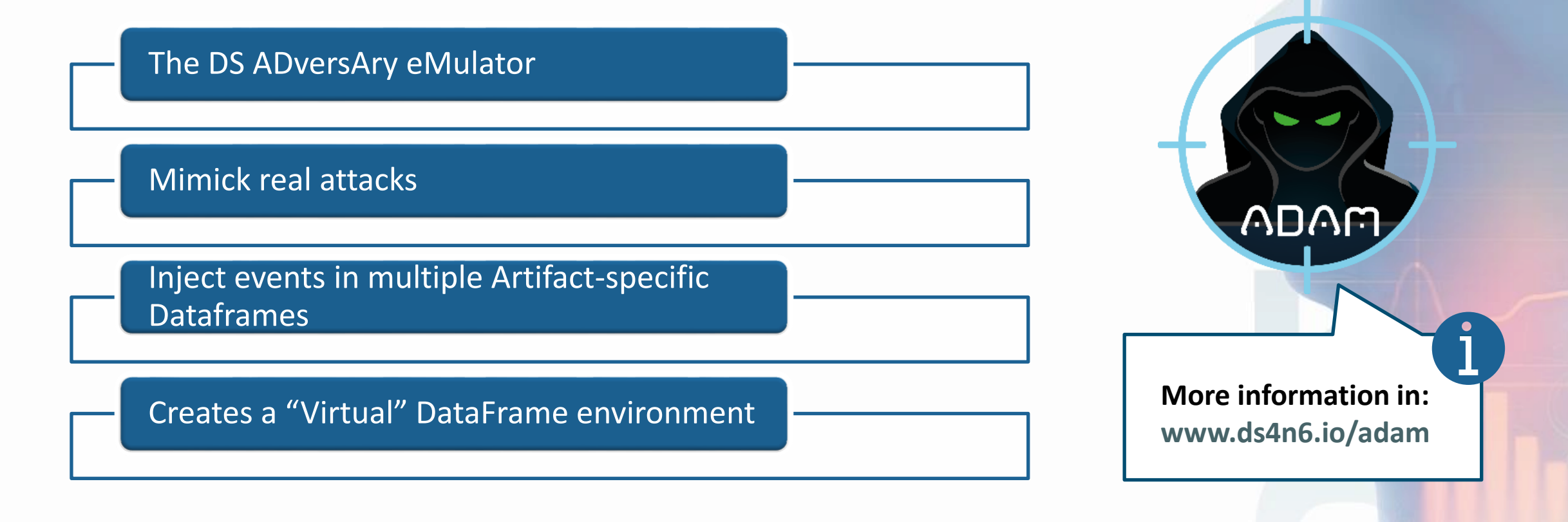

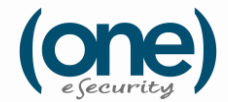

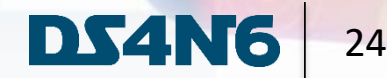

#### **DAISY**

#### **Ready-to-use DS Virtual Machine designed to carry out Data Science and Machine/Deep Learning Analysis on DFIR data**

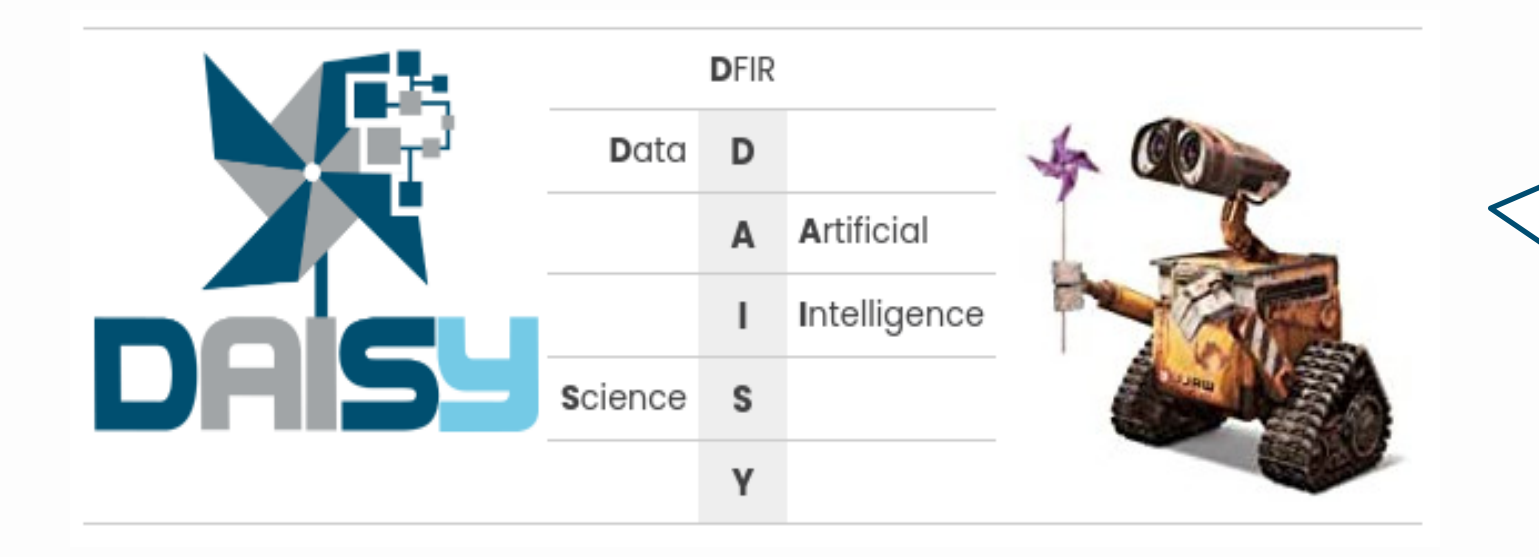

**More information in: www.ds4n6.io/daisy**

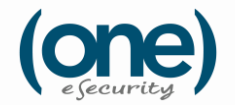

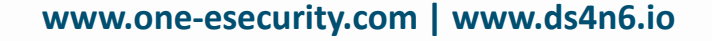

DS4N

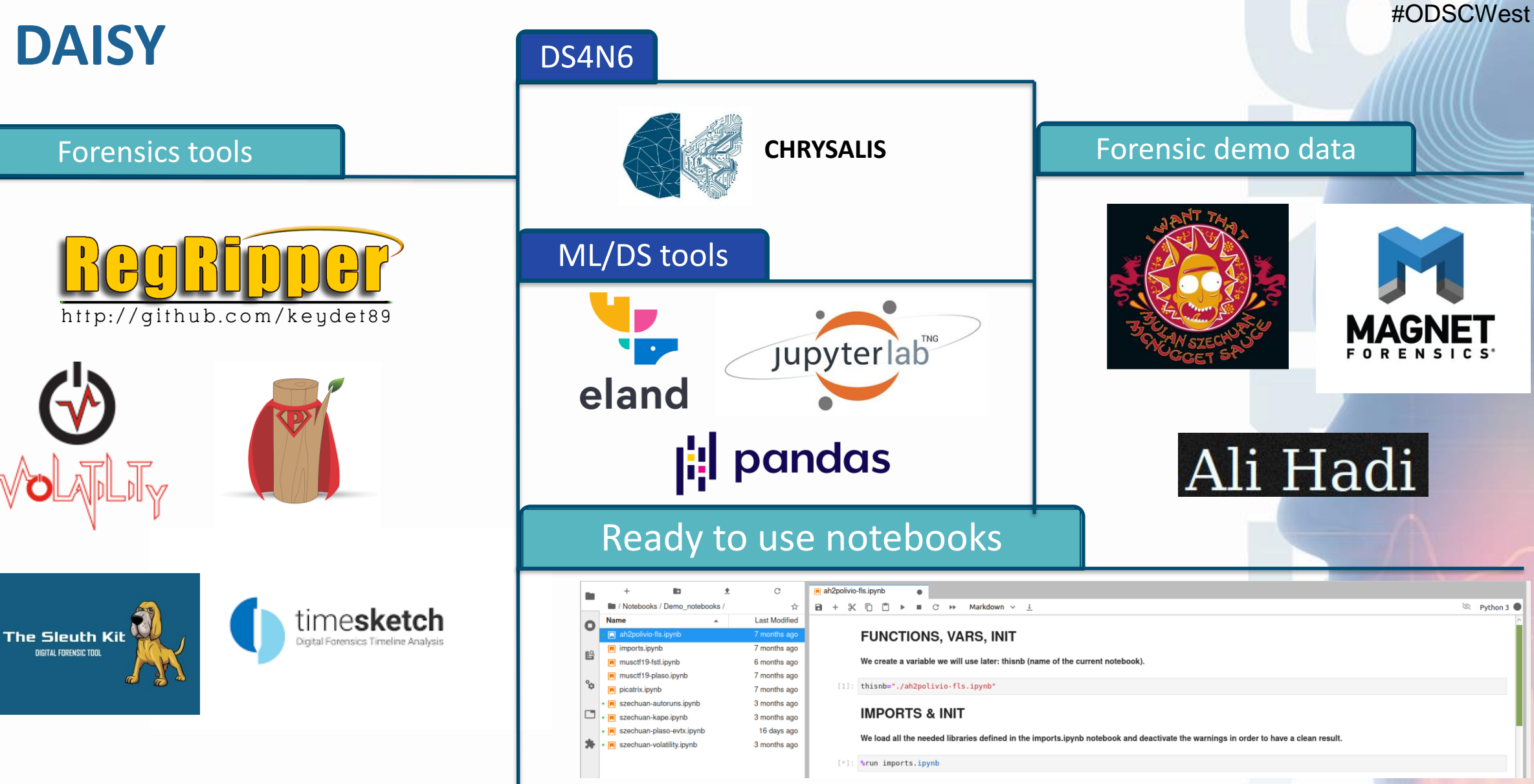

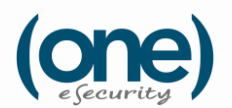

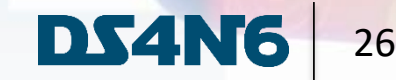

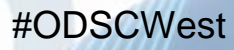

### **DAISY**

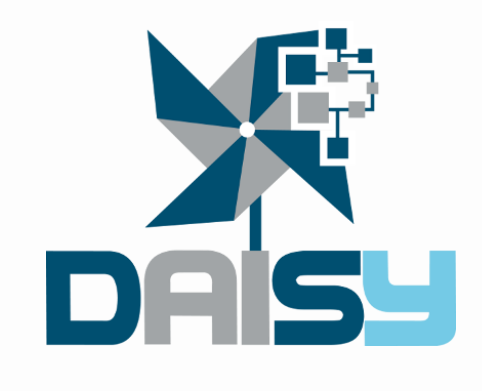

#### ds4n6.io/daisy

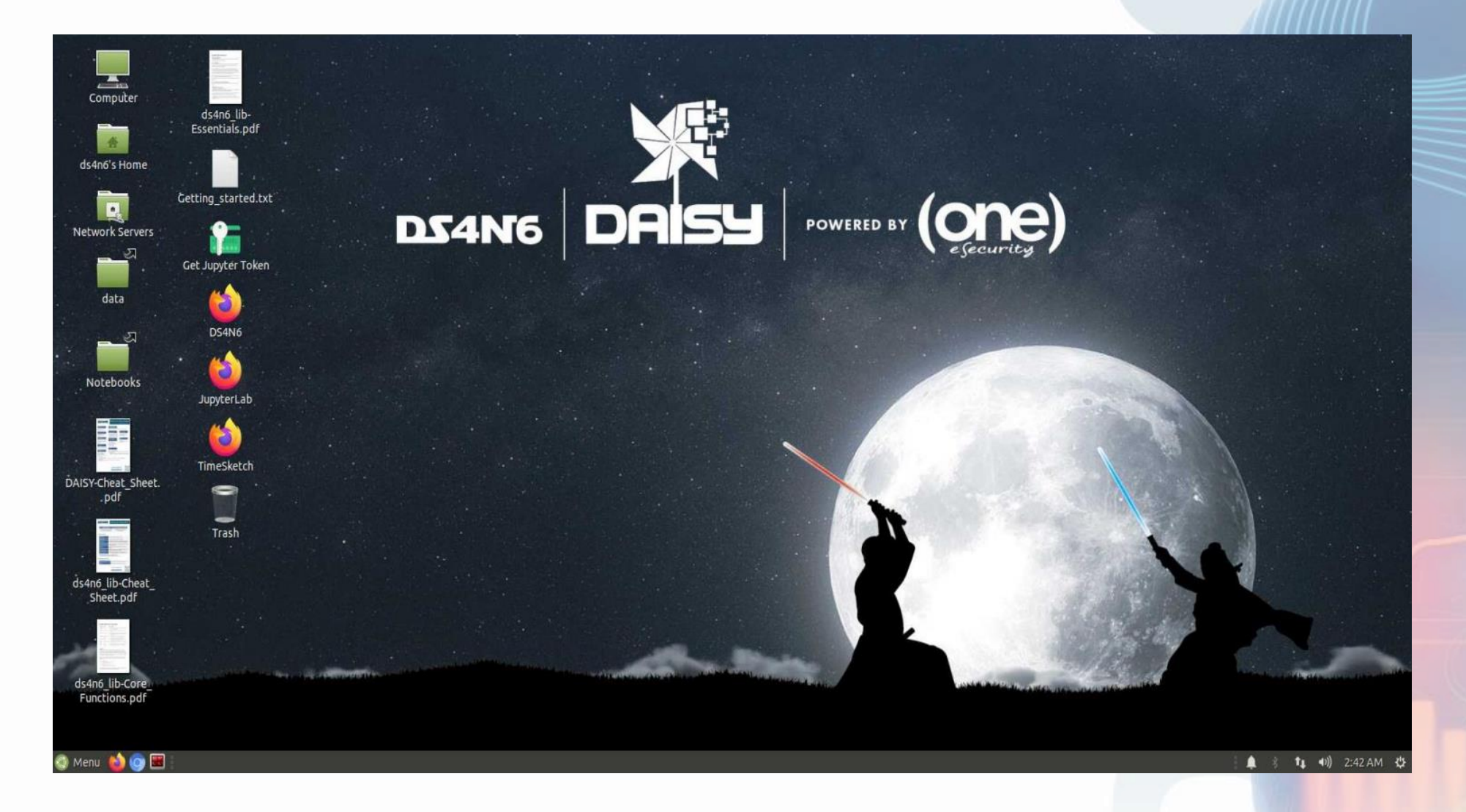

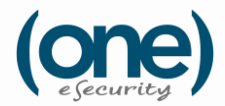

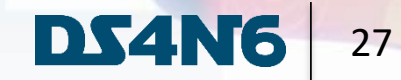

# **Detecting CONTI with ML**

#### **Based on real events**

## **The Big Challenge**

## Would we be able to detect **Cobalt Strike** by just using **Machine Learning?**

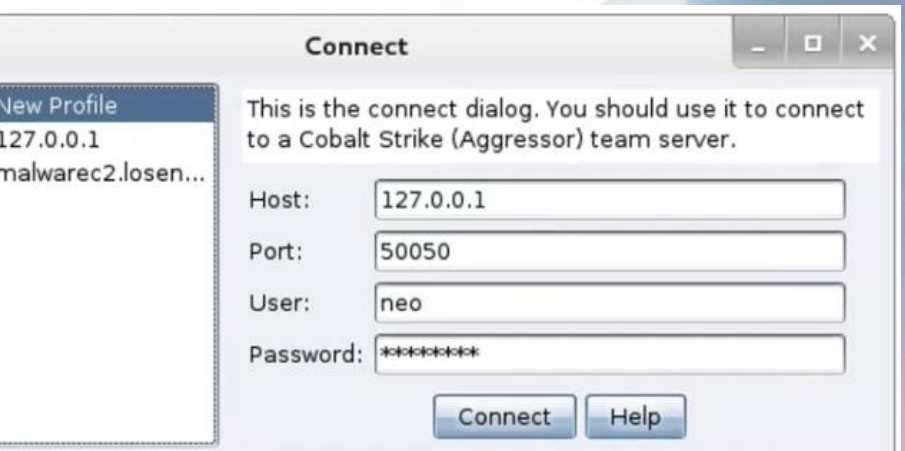

## **Let's try!**

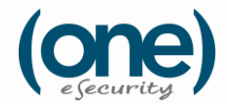

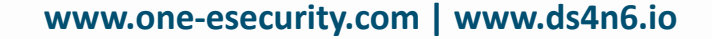

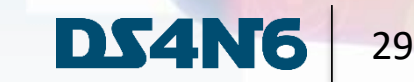

## **Use Case: Cobalt Strike Detection**

**Platform for Red Teams operations and adversary simulations**

3<sup>rd</sup> most common threat (Red Canary)

Beacons: Post exploitation payloads

Malleable C2: language to give control over the indicators in the Beacon payload

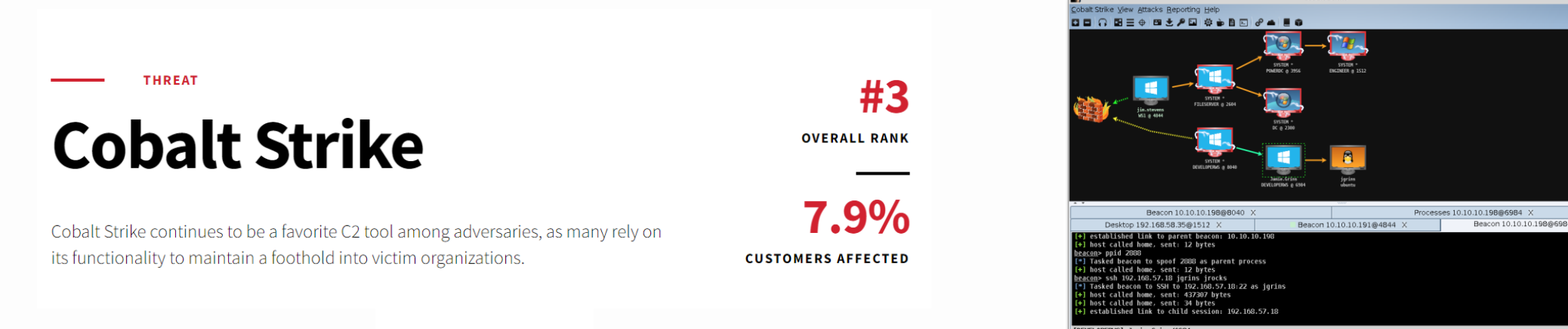

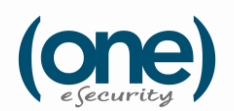

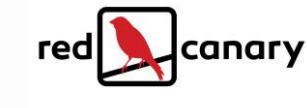

**www.one-esecurity.com | www.ds4n6.io**

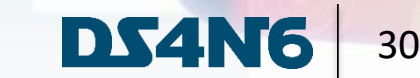

Cobalt Strike

#### **Demo Data**

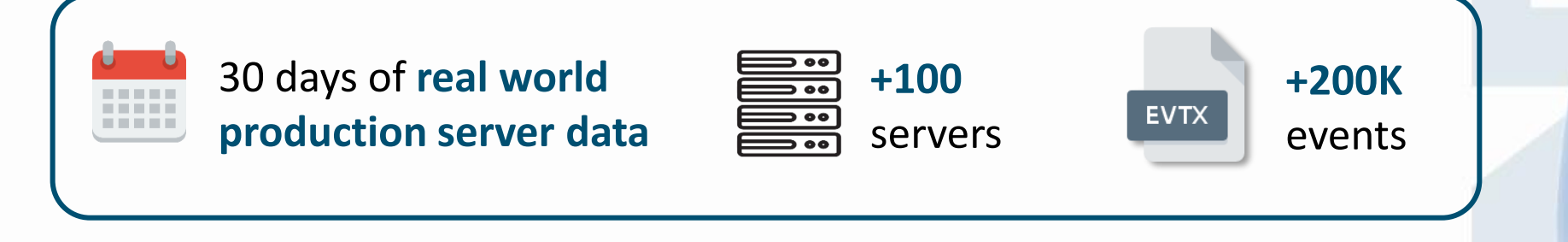

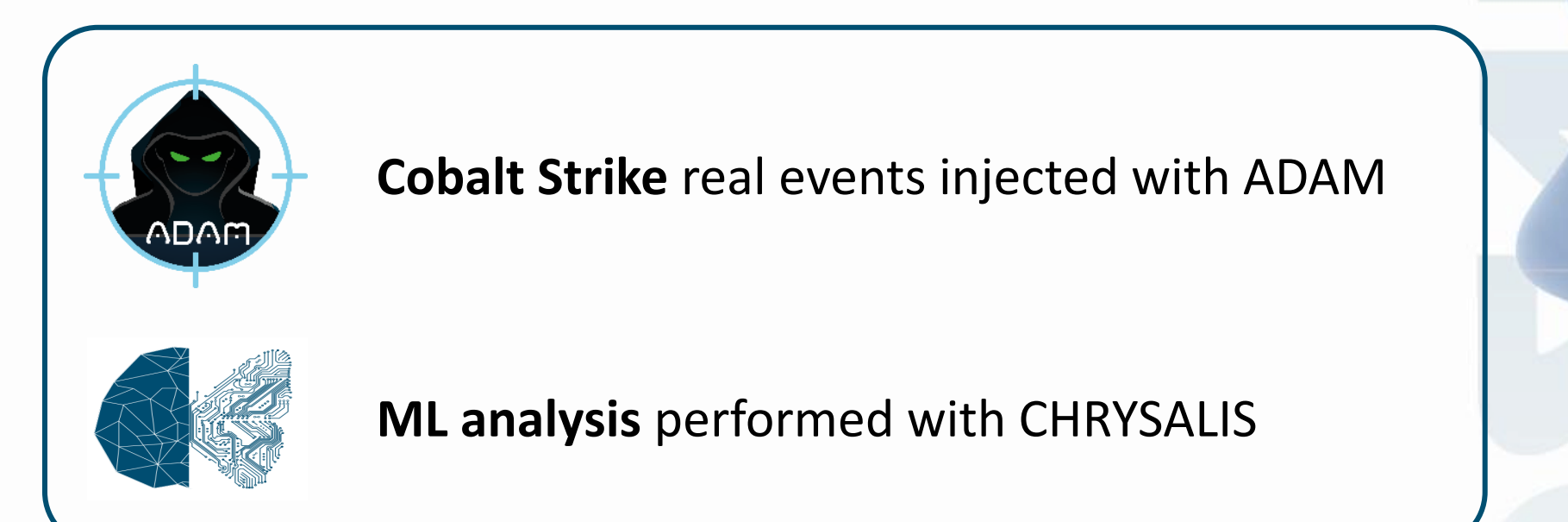

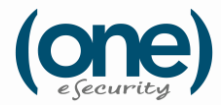

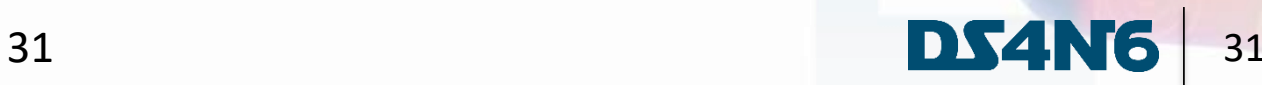

### **The Ransomware Attack**

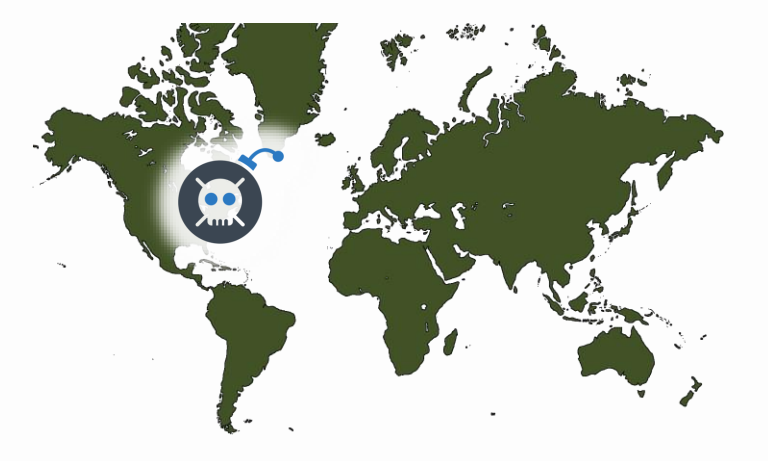

### **Global Company**

**The attack could spread**

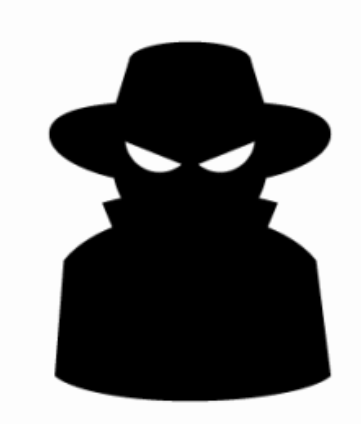

#### **CONTI**

**TOP Threat Actor from Russia using Cobalt Strike** 

### **Worldwide Scope**

**5k Servers + 350 DCs + 12k Laptops**

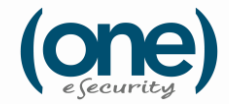

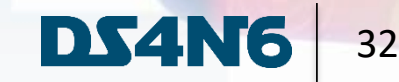

## **The Breach. Day 0**

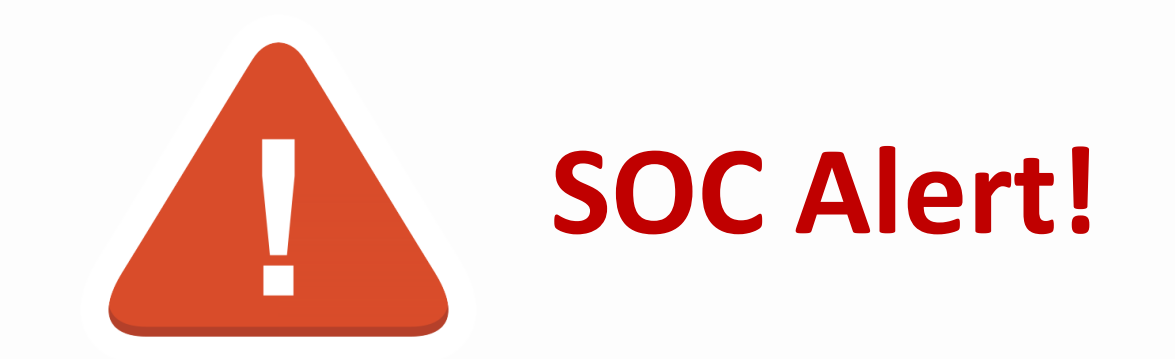

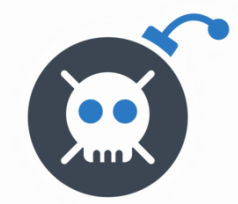

**Pre-Ransomware tools found**

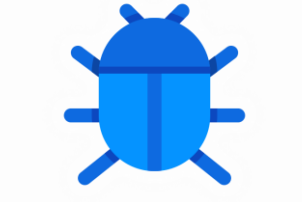

**5 infected hosts 5 days since intrusion Possibly spread**

#ODSCWest

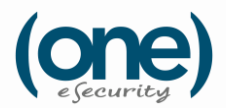

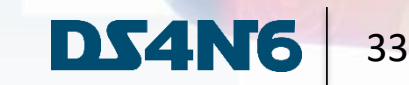

## **Detecting The Enemy**

### **We will detect the intrusion in different phases**

#### **TA0001: Initial Access T1078.003: Malicious Logons**

ID: T1078.003

Sub-technique of: T1078

- Tactics: Defense Evasion, Persistence, Privilege Escalation, Initial Access
- Platforms: Containers, Linux, Windows, macOS
- Permissions Required: Administrator, User Version: 1.2

Created: 13 March 2020

Last Modified: 18 October 2021

#### **TA0003: Persistence T1053.005: Scheduled Tasks**

#### ID: T1053.005

- Sub-technique of: T1053
- (i) Tactics: Execution, Persistence, Privilege Escalation
- Platforms: Windows  $\circ$
- Permissions Required: Administrator
- Supports Remote: Yes

Contributors: Andrew Northern, @ex\_raritas; Bryan Campbell, @bry\_campbell; Selena Larson, @selenalarson; Zachary Abzug, @ZackDoesML

Version: 1.1

Created: 27 November 2019

Last Modified: 14 April 2022

#### **www.one-esecurity.com | www.ds4n6.io**

#### **Detecting Cobalt Strike with prefetch**

**MITRE** 

ATT&CK

#### **TA0005: Defense Evasion T1218: System Binary Proxy Execution**

#### **ID: T1218**

Sub-techniques: T1218.001, T1218.002, T1218.003, T1218.004, T1218.005, T1218.007, T1218.008, T1218.009, T1218.010, T1218.011, T1218.012. T1218.013. T1218.014

- Tactic: Defense Evasion ⊕.
- Platforms: Linux, Windows, macOS
- ① Defense Bypassed: Anti-virus, Application control, Digital Certificate Validation

Contributors: Hans Christoffer Gaardløs; Nishan Maharjan, @loki248; Praetorian; Wes Hurd

Version: 3.0

Created: 18 April 2018

Last Modified: 18 April 2022

#### *New Lethal Forensicator Technique!*

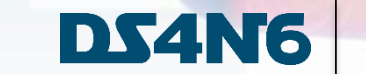

34

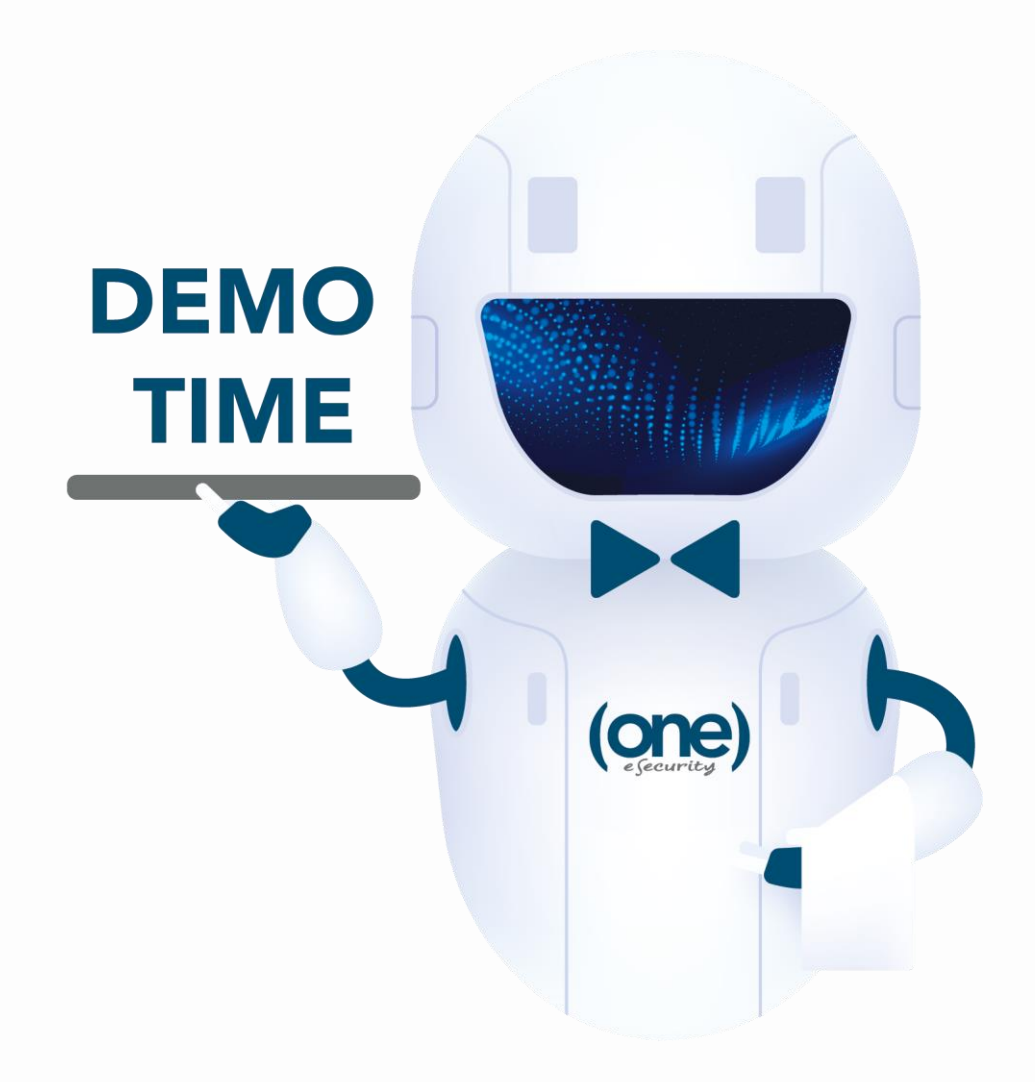

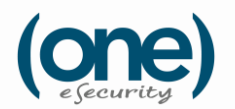

www.one-esecurity.com | www.ds4n6.io

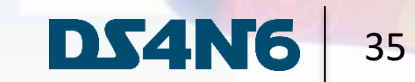

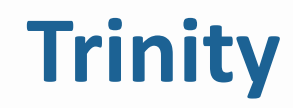

TRINITY is One eSecurity's Open XDR, developed by our DFIR experts and used to offer Threat Hunting services to our customers.

#ODSCWest

DS4N6

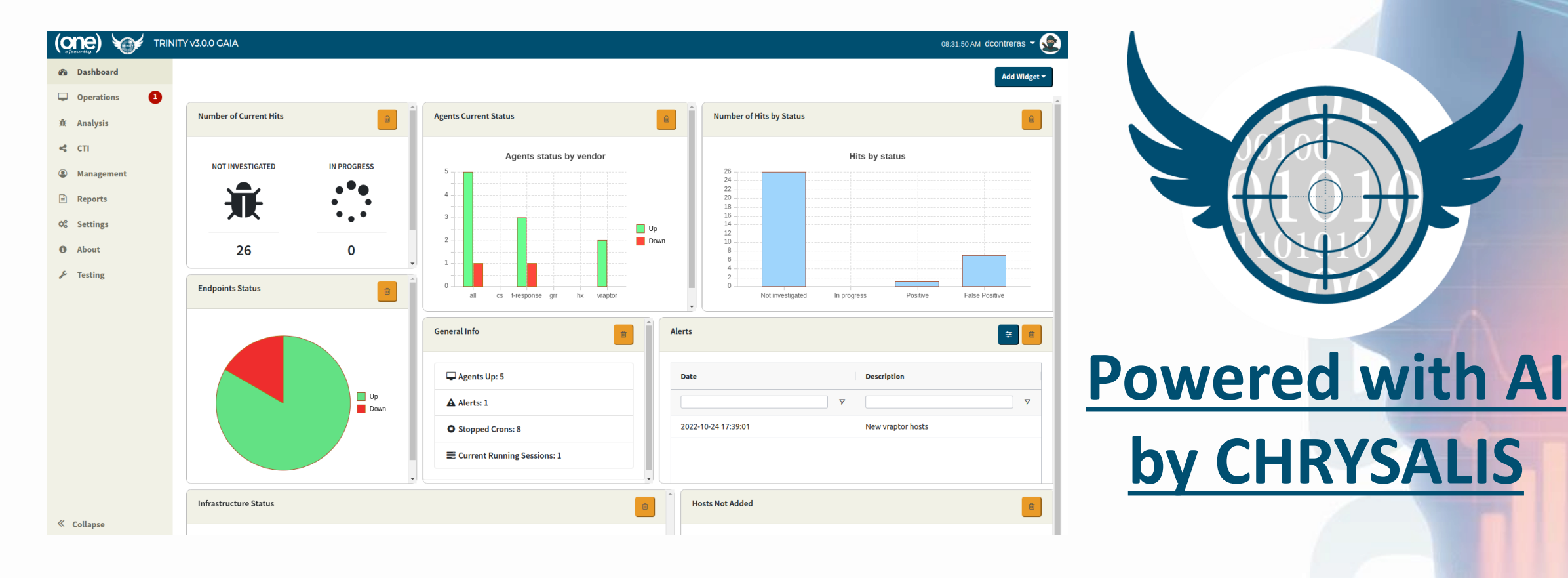

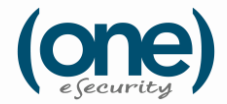

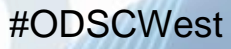

**DS4N6** 

## **Trinity**

#### We are introducing CHRYSALIS AI power into TRINITY for anomalies detection

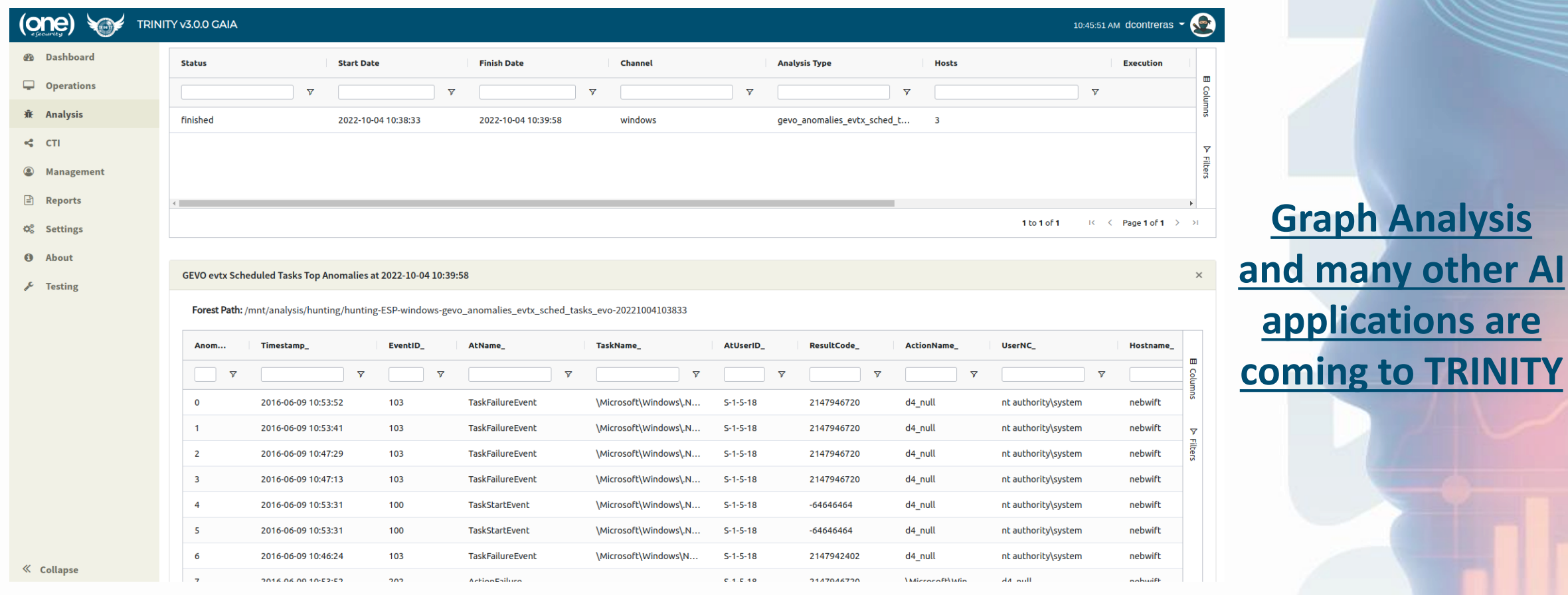

TRINITY shows the most anomalous scheduled tasks related events for a host

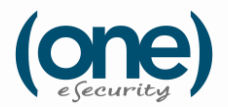

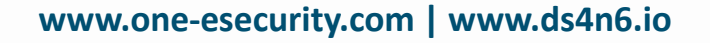

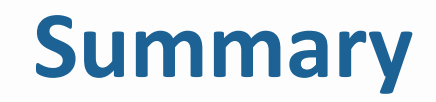

Machine Learning could enhance the analysis, detection and responses typically performed by forensicators

There are not many open source tools using ML in DF

DS4N6 is an open source project to bring the power of DS and ML to the community: CHRYSALIS, DAISY, etc.

CHRYSALIS and the analysis presented have been used in real world incidents and with FORTUNE 500 customers

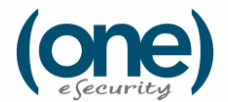

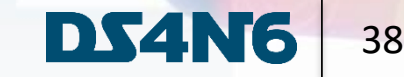

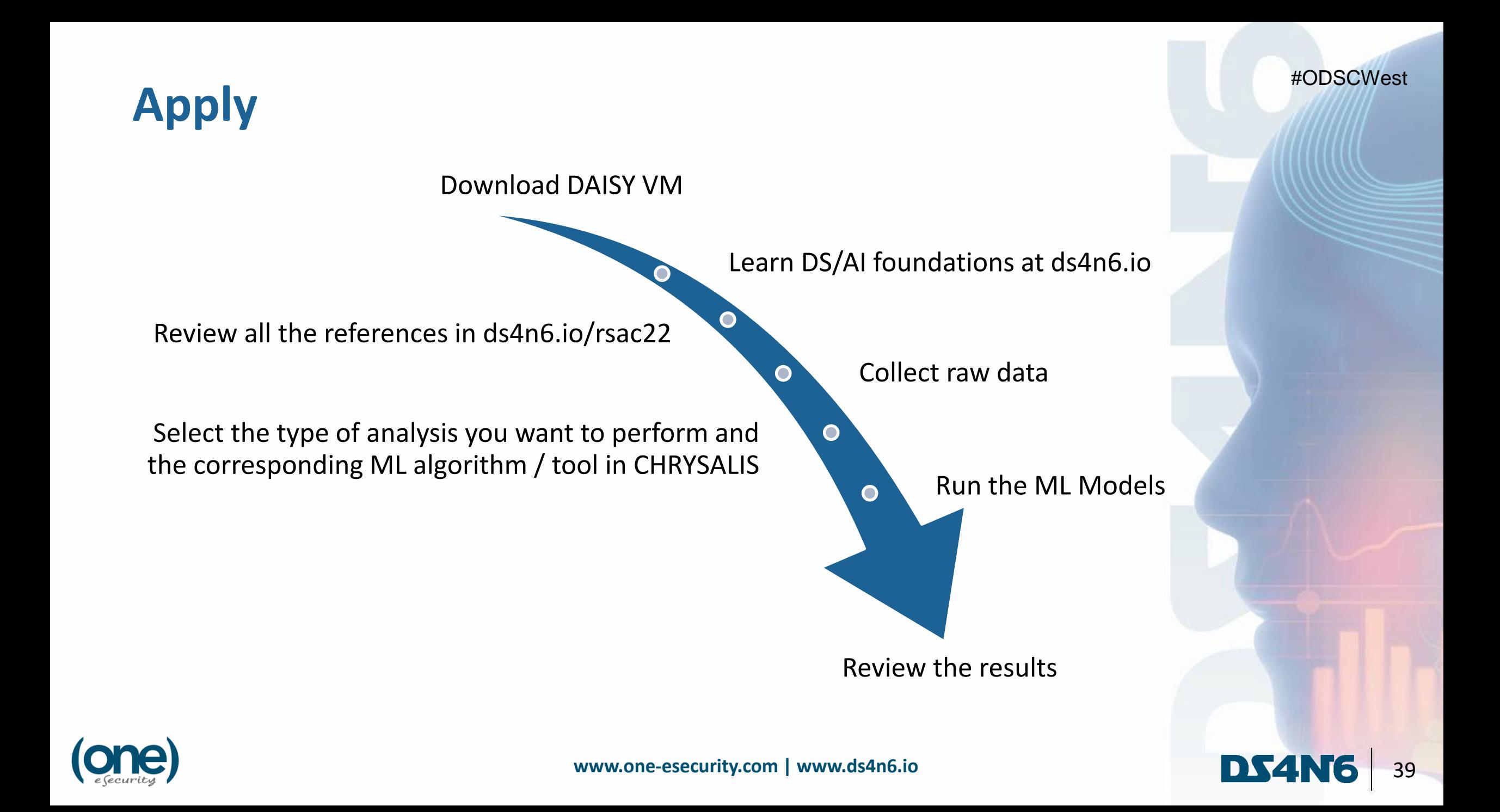

#### #ODSCWest

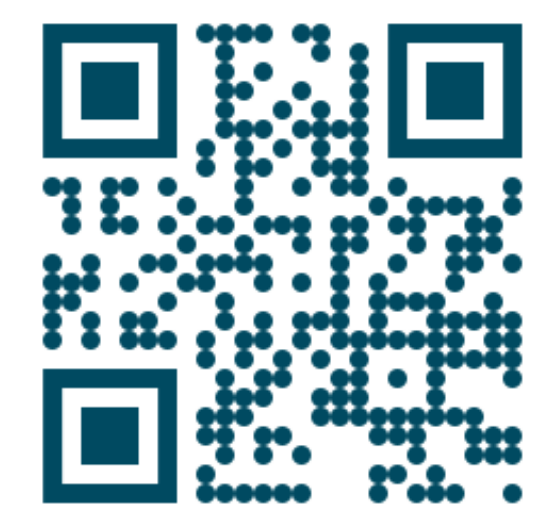

**All the details about this talk:**

**ds4n6.io/odscwest22**

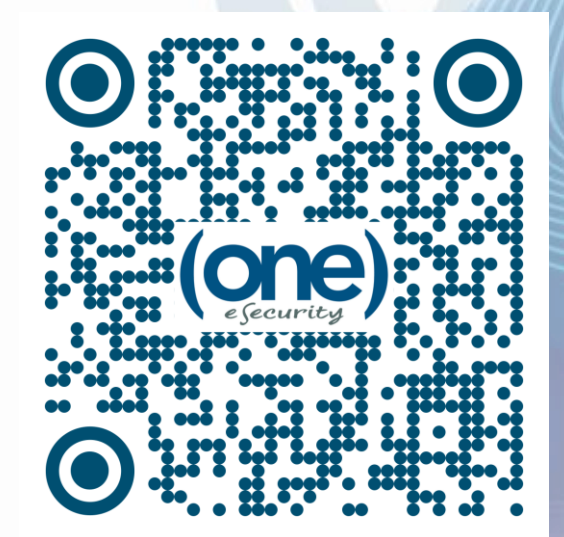

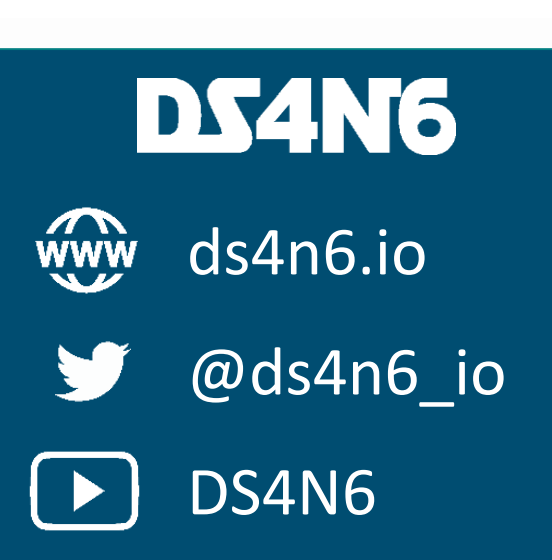

**Jess Garcia** ds4n6.io @j3ssgarcia

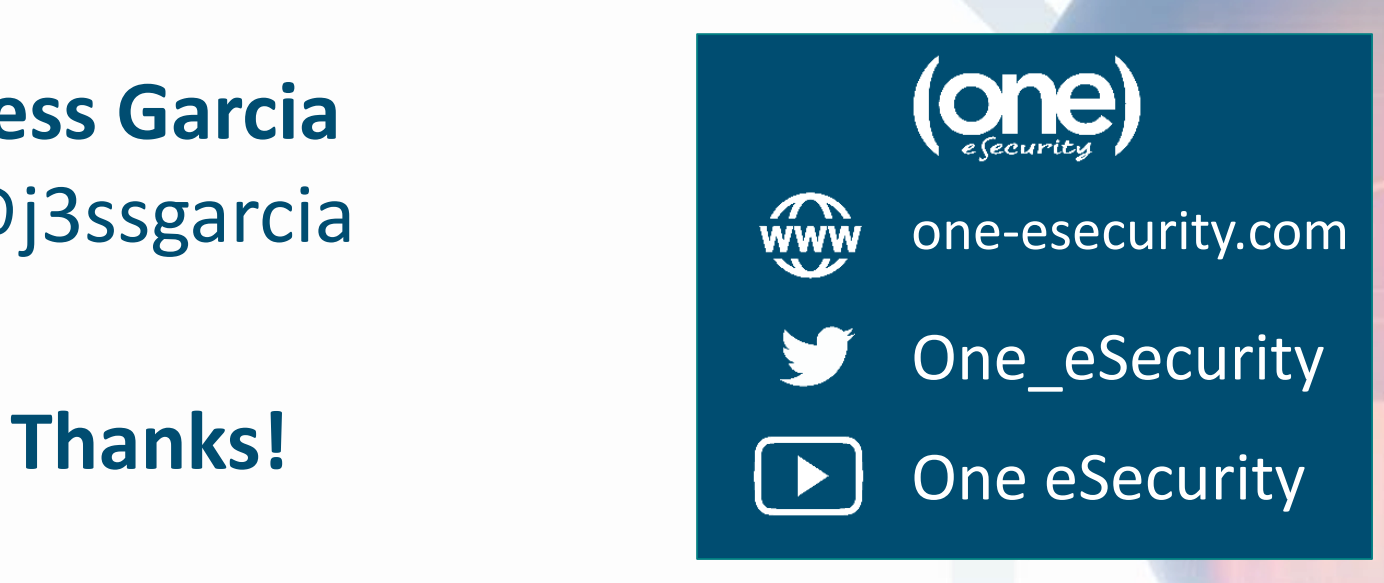

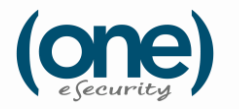